**Муниципальное бюджетное общеобразовательное учреждение Калининская средняя общеобразовательная школа Ташлинского района Оренбургской области**

РАССМОТРЕНО на заседании педагогического совета Протокол №\_\_\_1\_ от « 30\_» 08. 2018 г.

УТВЕРЖДАЮ Директор МБОУ Калининская средняя общеобразовательная школа

\_\_\_\_\_\_\_\_\_\_\_\_Калдузова В.В. Приказ № 163 от 30.08.2018 г.

# **РАБОЧАЯ ПРОГРАММА Информатика и ИКТ**

# **5-9 КЛАСС**

 **Разработана Бадаева Н. В., учителем информатики, высшая квалификационная** 

**категория**

**2018 год**

## Планируемые результаты освоения обучающимися основной образовательной программы основного общего образования Выпускник научится:

различать содержание основных понятий предмета: информатика. информация, информационный процесс, информационная система, информационная модель и др.;

различать виды информации по способам ее восприятия человеком и по способам ее представления на материальных носителях;

раскрывать общие закономерности протекания информационных процессов в системах различной природы;

приводить примеры информационных процессов - процессов, связанные с хранением, преобразованием и передачей данных - в живой природе и технике;

классифицировать средства ИКТ в соответствии с кругом выполняемых задач;

узнает о назначении основных компонентов компьютера (процессора, оперативной памяти, внешней энергонезависимой памяти, устройств вводавывода), характеристиках этих устройств;

определять качественные и количественные характеристики компонентов компьютера;

узнает об истории и тенденциях развития компьютеров; о том как можно улучшить характеристики компьютеров;

узнает о том, какие задачи решаются с помощью суперкомпьютеров.

Выпускник получит возможность:

осознано подходить к выбору ИКТ-средств для своих учебных и иных целей; узнать о физических ограничениях на значения характеристик компьютера.

#### Математические основы информатики

#### Выпускник научится:

описывать размер двоичных текстов, используя термины «бит», «байт» и производные от них; использовать термины, описывающие скорость передачи данных, оценивать время передачи данных;

кодировать и декодировать тексты по заданной кодовой таблице;

оперировать понятиями, связанными с передачей данных (источник и приемник данных: канал связи, скорость передачи данных по каналу связи, пропускная способность канала связи);

определять минимальную длину кодового слова по заданным алфавиту кодируемого текста и кодовому алфавиту (для кодового алфавита из 2, 3 или 4 символов);

определять длину кодовой последовательности по длине исходного текста и кодовой таблице равномерного кода;

записывать в двоичной системе целые числа от 0 до 1024; переводить заданное натуральное число из десятичной записи в двоичную и из двоичной в десятичную; сравнивать числа в двоичной записи; складывать и вычитать числа, записанные в двоичной системе счисления:

записывать логические выражения, составленные с помощью операций «и», «или», «не» и скобок, определять истинность такого составного высказывания, известны значения истинности входящих если  $\mathbf{B}$ него элементарных высказываний;

определять количество элементов в множествах, полученных из двух или трех базовых множеств с помощью операций объединения, пересечения и лополнения:

использовать терминологию, связанную с графами (вершина, ребро, путь, длина ребра и пути), деревьями (корень, лист, высота дерева) и списками (первый элемент, последний элемент, предыдущий элемент, следующий элемент; вставка, удаление и замена элемента);

описывать граф с помощью матрицы смежности с указанием длин ребер (знание термина «матрица смежности» не обязательно);

познакомиться с двоичным кодированием текстов и с наиболее употребительными современными кодами;

использовать основные способы графического представления числовой информации, (графики, диаграммы).

#### Выпускник получит возможность:

познакомиться с примерами математических моделей и использования компьютеров  $npu$  $ux$ анализе: понять сходства и различия между математической моделью объекта  $\mu$  ezo натурной моделью. между математической моделью объекта/явления и словесным описанием;

узнать о том, что любые дискретные данные можно описать, используя алфавит, содержащий только два символа, например, 0 и 1;

познакомиться с тем, как информация (данные) представляется в современных компьютерах и робототехнических системах;

познакомиться с примерами использования графов, деревьев и списков при описании реальных объектов и процессов;

ознакомиться с влиянием ошибок измерений и вычислений на выполнение алгоритмов управления реальными объектами (на примере учебных автономных  $po6omo$ s);

узнать о наличии кодов, которые исправляют ошибки искажения, возникающие при передаче информации.

#### Алгоритмы и элементы программирования

## Выпускник научится:

составлять алгоритмы для решения учебных задач различных типов;

выражать алгоритм решения задачи различными способами (словесным, графическим, в том числе и в виде блок-схемы, с помощью формальных языков и др.);

определять наиболее оптимальный способ выражения алгоритма для решения конкретных задач (словесный, графический, с помощью формальных языков);

определять результат выполнения заданного алгоритма или его фрагмента;

использовать термины «исполнитель», «алгоритм», «программа», а также понимать разницу между употреблением этих терминов в обыденной речи и в информатике;

выполнять без использования компьютера («вручную») несложные алгоритмы управления исполнителями и анализа числовых и текстовых данных, записанные на конкретном язык программирования с использованием основных управляющих конструкций последовательного программирования (линейная программа, ветвление, повторение, вспомогательные алгоритмы);

составлять несложные алгоритмы управления исполнителями и анализа числовых и текстовых данных с использованием основных управляющих конструкций последовательного программирования и записывать их в виде

программ на выбранном языке программирования; выполнять эти программы на компьютере;

использовать величины (переменные) различных типов, табличные величины (массивы), а также выражения, составленные из этих величин; использовать оператор присваивания;

анализировать предложенный алгоритм, например, определять какие результаты возможны при заданном множестве исходных значений;

использовать логические значения, операции и выражения с ними;

записывать на выбранном языке программирования арифметические и логические выражения и вычислять их значения.

#### **Выпускник получит возможность:**

*познакомиться с использованием в программах строковых величин и с операциями со строковыми величинами;*

*создавать программы для решения задач, возникающих в процессе учебы и вне ее;*

*познакомиться с задачами обработки данных и алгоритмами их решения;*

*познакомиться с понятием «управление», с примерами того, как компьютер управляет различными системами (роботы, летательные и космические аппараты, станки, оросительные системы, движущиеся модели и др.);*

*познакомиться с учебной средой составления программ управления автономными роботами и разобрать примеры алгоритмов управления, разработанными в этой среде.*

#### **Использование программных систем и сервисов**

#### **Выпускник научится:**

классифицировать файлы по типу и иным параметрам;

выполнять основные операции с файлами (создавать, сохранять, редактировать, удалять, архивировать, «распаковывать» архивные файлы);

разбираться в иерархической структуре файловой системы;

осуществлять поиск файлов средствами операционной системы;

использовать динамические (электронные) таблицы, в том числе формулы с использованием абсолютной, относительной и смешанной адресации, выделение диапазона таблицы и упорядочивание (сортировку) его элементов; построение диаграмм (круговой и столбчатой);

использовать табличные (реляционные) базы данных, выполнять отбор строк таблицы, удовлетворяющих определенному условию;

анализировать доменные имена компьютеров и адреса документов в Интернете;

проводить поиск информации в сети Интернет по запросам с использованием логических операций.

#### **Выпускник овладеет (как результат применения программных систем и интернет-сервисов в данном курсе и во всем образовательном процессе):**

навыками работы с компьютером; знаниями, умениями и навыками, достаточными для работы с различными видами программных систем и интернетсервисов (файловые менеджеры, текстовые редакторы, электронные таблицы, браузеры, поисковые системы, словари, электронные энциклопедии); умением описывать работу этих систем и сервисов с использованием соответствующей терминологии;

различными формами представления данных (таблицы, диаграммы, графики и т. д.);

приемами безопасной организации своего личного пространства данных с использованием индивидуальных накопителей данных, интернет-сервисов и т. п.;

основами соблюдения норм информационной этики и права;

познакомится с программными средствами для работы с аудиовизуальными данными и соответствующим понятийным аппаратом;

узнает о дискретном представлении аудиовизуальных данных.

**Выпускник получит возможность (в данном курсе и иной учебной деятельности):**

*узнать о данных от датчиков, например, датчиков роботизированных устройств;*

*практиковаться в использовании основных видов прикладного программного обеспечения (редакторы текстов, электронные таблицы, браузеры и др.);*

*познакомиться с примерами использования математического моделирования в современном мире;*

*познакомиться с принципами функционирования Интернета и сетевого взаимодействия между компьютерами, с методами поиска в Интернете;*

*познакомиться с постановкой вопроса о том, насколько достоверна полученная информация, подкреплена ли она доказательствами подлинности (пример: наличие электронной подписи); познакомиться с возможными подходами к оценке достоверности информации (пример: сравнение данных из разных источников);*

*узнать о том, что в сфере информатики и ИКТ существуют международные и национальные стандарты;*

*узнать о структуре современных компьютеров и назначении их элементов; получить представление об истории и тенденциях развития ИКТ;*

*познакомиться с примерами использования ИКТ в современном мире;*

*получить представления о роботизированных устройствах и их использовании на производстве и в научных исследованиях.*

## **Основное содержание учебных предметов на уровне основного общего образования**

При реализации программы учебного предмета «Информатика» у учащихся формируется информационная и алгоритмическая культура; умение формализации и структурирования информации, учащиеся овладевают способами представления данных в соответствии с поставленной задачей - таблицы, схемы, графики, диаграммы, с использованием соответствующих программных средств обработки данных; у учащихся формируется представление о компьютере как универсальном устройстве обработки информации; представление об основных изучаемых понятиях: информация, алгоритм, модель - и их свойствах; развивается алгоритмическое мышление, необходимое для профессиональной деятельности в современном обществе; формируются представления о том, как понятия и конструкции информатики применяются в реальном мире, о роли информационных технологий и роботизированных устройств в жизни людей, промышленности и научных исследованиях; вырабатываются навык и умение безопасного и целесообразного поведения при работе с компьютерными программами и в сети Интернет, умение соблюдать нормы информационной этики и права.

#### **5 класс.**

#### **Раздел 1. Компьютер для начинающих (9 часов).**

Информация – одно из основных обобщающих понятий современной науки. Техника безопасности и правила работы на компьютере. Архитектура компьютера: процессор, оперативная память, внешняя энергонезависимая память, преобразованием и передачей данных. Устройства ввода-вывода; их количественные характеристики. Носители информации, используемые в ИКТ. Информационные процессы – процессы, связанные с хранением, преобразованием и передачей данных. **Контрольная работа № 1 «Информация» (1 четверть).**

## **Раздел 2. Информация вокруг нас (14 часов).**

Текст – конечная последовательность символов данного алфавита. Символ. Алфавит – конечное множество символов Количество различных текстов данной длины в данном алфавите. Текстовый процессор – инструмент создания, редактирования и форматирования текстов. Свойства страницы, абзаца, символа. Стилевое форматирование. Текстовые документы и их структурные элементы (страница, абзац, строка, слово, символ). Включение в текстовый документ списков, таблиц, и графических объектов. Включение в текстовый документ диаграмм. Знакомство с графическими редакторами. Операции редактирования графических объектов: изменение размера, сжатие изображения; обрезка, поворот, отражение, работа с областями (выделение, копирование, заливка цветом), коррекция цвета, яркости и контрастности. Информация; обработка информации; информационная задача; систематизация информации. *Практическая работа №13 «Создаём списки».*

#### **Раздел 3. Информационные технологии (11 часов).**

Информация; обработка информации; систематизация информации; поиск информации. кодирование информации. Правила обработки информации, логические рассуждения. Подготовка компьютерных презентаций. План действий. **Итоговая контрольная работа.**

## **6 класс.**

## **Раздел 1. Объекты и системы – 10ч.**

Информация – одно из основных обобщающих понятий современной науки. Различные аспекты слова «информация». Программное обеспечение компьютера. Типы файлов. Характерные размеры файлов различных типов. Информация как данные, которые могут быть обработаны автоматизированной системой, и информация как сведения, предназначенные для восприятия человеком. Архитектура компьютера: процессор, оперативная память, внешняя энергонезависимая память, устройства ввода-вывода; их количественные характеристики. *Практическая работа №5 «Знакомимся с графическими возможностями текстового процессора».*

#### **Раздел 2. Человек и информация (3 часа).**

Информация как сведения, предназначенные для восприятия человеком. **Контрольная работа № 2 по теме «Человек и информация» (за 2 четверть).**

#### **Раздел 3. Информационное моделирование (9 часов).**

Понятие модели. Понятие информационной модели. Понятие математической модели. Задачи, решаемые с помощью математического (компьютерного) моделирования. Отличие математической модели от натурной модели и от словесного (литературного) описания объекта. Включение в текстовый документ таблиц, диаграмм. Наглядное представление, схемы, графы. *Практическая работа №14 «Создаём информационные модели – схемы, графы, деревья».*

#### **Раздел 4. Алгоритмика (12 часов).**

Алгоритм как план управления исполнителем. Исполнители. Язык для записи алгоритмов. Конструкция «следование». Линейный алгоритм. Конструкция «ветвление». Конструкция «повторения»: циклы. Составление алгоритмов и программ по управлению исполнителями Чертежник. Управление. Сигнал. Обратная связь. Примеры: компьютер и управляемый им исполнитель (в том числе робот); компьютер, получающий сигналы от цифровых датчиков в ходе наблюдений и экспериментов, и управляющий реальными (в том числе движущимися) устройствами. **Итоговая контрольная работа.**

## **7 класс.**

#### **ВВЕДЕНИЕ (1 час).**

Информация – одно из основных обобщающих понятий современной науки. Техника безопасности и правила работы на компьютере.

#### **Раздел 1. Информация и информационные процессы (8 часов).**

Различные аспекты слова «информация». Информационные процессы – процессы, связанные с хранением, преобразованием и передачей данных. История и перспективы развития. Представление об объемах данных и скоростях доступа, характерных для различных видов носителей. *Носители информации в живой природе.* Интернет-сервисы: почтовая служба. Примеры представления информации Примеры данных: тексты, числа. Дискретность данных. Анализ данных. Возможность описания непрерывных объектов и процессов с помощью дискретных данных. Двоичная система счисления, запись целых чисел в пределах от 0 до 1024. Единицы измерения длины двоичных текстов: бит, байт, Килобайт и т.д. Количество информации Характерные размеры файлов различных типов (страница печатного текста, полный текст романа «Евгений Онегин», минутный видеоклип, полуторачасовой фильм, файл данных космических наблюдений, файл промежуточных данных при математическом моделировании сложных физических процессов и др.). *Практическая работа № 2 «Решение задач по измерению количества информации».*

## **Раздел 2. Компьютер как универсальное устройство для работы с информацией (7 часов).**

Архитектура компьютера: процессор, оперативная память, внешняя энергонезависимая память, устройства ввода-вывода; их количественные характеристики. *Компьютеры, встроенные в технические устройства и* 

*производственные комплексы. Роботизированные производства, аддитивные технологии (3D-принтеры).* История и тенденции развития компьютеров, улучшение характеристик компьютеров. Суперкомпьютеры. *Физические ограничения на значения характеристик компьютеров*. *Параллельные вычисления.* Программное обеспечение компьютера. Принципы построения файловых систем. Каталог (директория). Основные операции при работе с файлами: создание, редактирование, копирование, перемещение, удаление. Типы файлов. Архивирование и разархивирование. Файловый менеджер. *Поиск в файловой системе.* Персональный интерфейс, графический интерфейс, рабочий сто, ярлык. *Практическая работа № 6 «Работа в разных операционных системах».*

## **Раздел 3. Обработка графической информации (4 часа).**

Знакомство с графическими редакторами. Операции редактирования графических объектов: изменение размера, сжатие изображения; обрезка, поворот, отражение, работа с областями (выделение, копирование, заливка цветом), коррекция цвета, яркости и контрастности. *Знакомство с обработкой фотографий. Геометрические и стилевые преобразования.* Ввод изображений с использованием различных цифровых устройств (цифровых фотоаппаратов и микроскопов, видеокамер, сканеров и т. д.). *Средства компьютерного проектирования. Чертежи и работа с ними. Базовые операции: выделение, объединение, геометрические преобразования фрагментов и компонентов. Диаграммы, планы, карты.* Кодирование цвета. Цветовые модели**.** Модели RGB и CMYK. *Модели HSB и CMY*. Глубина кодирования. Знакомство с растровой и векторной графикой. *Практическая работа № 7 «Создаем изображения в растровом редакторе».*

#### **Раздел 4. Обработка текстовой информации (9 часов).**

Текстовые документы и их структурные элементы (страница, абзац, строка, слово, символ). Текстовый процессор – инструмент создания, редактирования и форматирования текстов. Свойства страницы, абзаца, символа. Стилевое форматирование. Включение в текстовый документ списков, таблиц, и графических объектов. Включение в текстовый документ диаграмм, формул, нумерации страниц, колонтитулов, ссылок и др. *История изменений.* Проверка правописания, словари. Инструменты ввода текста с использованием сканера, программ распознавания, расшифровки устной речи. Компьютерный перевод. *Понятие о системе стандартов по информации, библиотечному и издательскому делу. Деловая переписка, учебная публикация, коллективная работа. Реферат и аннотация.* Инструменты ввода текста с использованием сканера, программ распознавания, расшифровки устной речи. Компьютерный перевод. Единицы измерения длины двоичных текстов: бит, байт, Килобайт и т.д. Количество информации, содержащееся в сообщении. *Подход А.Н. Колмогорова к определению количества информации.* Разнообразие языков и алфавитов. Естественные и формальные языки. Алфавит текстов на русском языке. Кодирование символов одного алфавита с помощью кодовых слов в другом алфавите; кодовая таблица, декодирование. Зависимость количества кодовых комбинаций от разрядности кода. *Код ASCII.* Кодировки кириллицы. Примеры кодирования букв национальных алфавитов. Представление о стандарте Unicode*. Таблицы кодировки с алфавитом, отличным от двоичного. Искажение информации при передаче. Коды, исправляющие ошибки. Возможность однозначного декодирования для кодов с различной длиной кодовых слов. Реферат и аннотация. Практическая работа № 11 «Оформление реферата История вычислительной техники».*

**Раздел 5. Мультимедиа (4 часа).**

Подготовка компьютерных презентаций. Включение в презентацию аудиовизуальных объектов. Кодирование звука**.** Разрядность и частота записи. Количество каналов записи. Оценка количественных параметров, связанных с представлением и хранением изображений и звуковых файлов. *Практическая работа № 13 «Создание мультимедийной презентации».*

#### **Раздел 6. Итоговое повторение (1 час) Итоговая контрольная работа.**

#### **8 класс.**

#### **Введение (1 час).**

Информация – одно из основных обобщающих понятий современной науки. Техника безопасности и правила работы на компьютере.

#### **Раздел 1. Математические основы информатики (12 ч).**

Позиционные и непозиционные системы счисления. Пример представления чисел в позиционных системах счисления. Основание системы счисления. Алфавит (множество цифр) системы счисления. Количество цифр, используемых в системе счисления с заданным основанием. Краткая и развернутая формы записи чисел в позиционных системах счисления. Двоичная система счисления, запись целых чисел в пределах от 0 до 1024. Перевод натуральных чисел из десятичной системы счисления в двоичную и из двоичной в десятичную. Восьмеричная и шестнадцатеричная системы счисления. Перевод натуральных чисел из десятичной системы счисления в восьмеричную, шестнадцатеричную и обратно. Перевод натуральных чисел из двоичной системы счисления в восьмеричную и шестнадцатеричную и обратно. *Арифметические действия в системах счисления.* Расчет количества вариантов: формулы перемножения и сложения количества вариантов. Количество текстов данной длины в данном алфавите. Множество. Определение количества элементов во множествах, полученных из двух или трех базовых множеств с помощью операций объединения, пересечения и дополнения. Высказывания. Простые и сложные высказывания. Диаграммы Эйлера-Венна. Логические значения высказываний. Логические выражения. Логические операции: «и» (конъюнкция, логическое умножение), «или» (дизъюнкция, логическое сложение), «не» (логическое отрицание). Таблицы истинности. Построение таблиц истинности для логических выражений. Правила записи логических выражений. Приоритеты логических операций. *Логические операции следования (импликация) и равносильности (эквивалентность). Свойства логических операций. Законы алгебры логики*. *Использование таблиц истинности для доказательства законов алгебры логики. Логические элементы. Схемы логических элементов и их физическая (электронная) реализация. Знакомство с логическими основами компьютера.* **Проверочная работа № 1 «Математические основы информатики».**

#### **Раздел 2. Основы алгоритмизации (9 ч).**

Алгоритм как план управления исполнителем (исполнителями). Системы программирования. Средства создания и выполнения программ. *Понятие об этапах разработки программ и приемах отладки программ.* Алгоритмический язык (язык программирования) – формальный Программа – запись алгоритма на конкретном алгоритмическом языке. Словесное описание алгоритмов. Описание алгоритма с помощью блок-схем. Отличие словесного описания алгоритма, от описания на формальном алгоритмическом языке. Состояния, возможные обстановки и система команд исполнителя; команды-приказы и команды-запросы; отказ исполнителя. Необходимость формального описания исполнителя. Ручное управление исполнителем. Конструкция «следование». Линейный алгоритм. Ограниченность линейных алгоритмов: невозможность предусмотреть зависимость последовательности выполняемых действий от исходных данных. Конструкция «ветвление». Условный оператор: полная и неполная формы.

Выполнение и невыполнение условия (истинность и ложность высказывания). Простые и составные условия. Запись составных условий. Конструкция «повторения»: циклы с заданным числом повторений, с условием выполнения, с переменной цикла. *Проверка условия выполнения цикла до начала выполнения тела цикла и после выполнения тела цикла: постусловие и предусловие цикла. Инвариант цикла. Проверка условия выполнения цикла до начала выполнения тела цикла и после выполнения тела цикла: постусловие и предусловие цикла. Инвариант цикла. Практическая работа № 4 «Построить арифметические, строковые, логические выражения и вычислять их значения».*

#### **Раздел 3. Начала программирования (10 ч).**

Оператор присваивания. *Представление о структурах данных.* Константы и переменные. Переменная: имя и значение. Типы переменных: целые, вещественные, *символьные, строковые, логические*. Запись алгоритмических конструкций в выбранном языке программирования. *Примеры записи команд ветвления и повторения и других конструкций в различных алгоритмических языках.* Компьютер – автоматическое устройство, способное управлять по заранее составленной программе исполнителями, выполняющими команды. Программное управление исполнителем. *Программное управление самодвижущимся роботом. (Видеознакомство) Робототехника – наука о разработке и использовании автоматизированных технических систем. Автономные роботы и автоматизированные комплексы. Микроконтроллер. Сигнал. Обратная связь: получение сигналов от цифровых датчиков (касания, расстояния, света, звука и др. Примеры роботизированных систем (система управления движением в транспортной системе, сварочная линия автозавода, автоматизированное управление отопления дома, автономная система управления транспортным средством и т.п.). Автономные движущиеся роботы. Исполнительные устройства, датчики. Система команд робота. Конструирование робота. Моделирование робота парой: исполнитель команд и устройство управления. Ручное и программное управление роботами. Пример учебной среды разработки программ управления движущимися роботами. Алгоритмы управления движущимися роботами. Реализация алгоритмов "движение до препятствия", "следование вдоль линии" и т.п. Анализ алгоритмов действий роботов. Испытание механизма робота, отладка программы управления роботом Влияние ошибок измерений и вычислений на выполнение алгоритмов управления роботом.* **Итоговая контрольная работа.**

#### **9 класс.**

#### **Введение (1 час).**

Информация – одно из основных обобщающих понятий современной науки. Техника безопасности и правила работы на компьютере.

#### **Раздел 1. Моделирование и формализация (17 часов).**

Понятие математической модели. Задачи, решаемые с помощью математического (компьютерного) моделирования. Отличие математической модели от натурной модели и от словесного (литературного) описания объекта. Использование компьютеров при работе с математическими моделями. Компьютерные эксперименты. Примеры использования математических (компьютерных) моделей при решении научно-технических задач. Представление о цикле моделирования: построение математической модели, ее программная реализация, проверка на простых примерах (тестирование), проведение компьютерного эксперимента, анализ его результатов, уточнение модели. Список. Первый элемент, последний элемент, предыдущий элемент, следующий элемент. Вставка, удаление и замена элемента. Граф. Вершина, ребро, путь. Ориентированные и неориентированные графы. Начальная вершина (источник) и

конечная вершина (сток) в ориентированном графе. Длина (вес) ребра и пути. Понятие минимального пути. Матрица смежности графа (с длинами ребер). Дерево. Корень, лист, вершина (узел). Предшествующая вершина, последующие вершины. Поддерево. Высота дерева. *Бинарное дерево. Генеалогическое дерево.* Базы данных. Таблица как представление отношения. Поиск данных в готовой базе. *Связи между таблицами.* **Контрольная работа № 1 по теме «Моделирование и формализация».(1 четверть).**

## **Раздел 2. Алгоритмизация и программирование (23 часа).**

*Знакомство с постановками более сложных задач обработки данных и алгоритмами их решения: сортировка массива, выполнение поэлементных операций с массивами; обработка целых чисел, представленных записями в десятичной и двоичной системах счисления, нахождение наибольшего общего делителя (алгоритм Евклида).* Понятие об этапах разработки программ: составление требований к программе, выбор алгоритма и его реализация в виде программы на выбранном алгоритмическом языке, отладка программы с помощью выбранной системы программирования, тестирование. Простейшие приемы диалоговой отладки программ (выбор точки останова, пошаговое выполнение, просмотр значений величин, отладочный вывод). Знакомство с документированием программ. *Составление описание программы по образцу.*  Табличные величины (массивы). Одномерные массивы. *Двумерные массивы.* Примеры задач обработки данных: нахождение минимального и максимального числа из двух, трех, четырех данных чисел; нахождение всех корней заданного квадратного уравнения; заполнение числового массива в соответствии с формулой или путем ввода чисел; нахождение суммы элементов данной конечной числовой последовательности или массива; нахождение минимального (максимального) элемента массива. Знакомство с алгоритмами решения этих задач. Реализации этих алгоритмов в выбранной среде программирования. Составление алгоритмов и программ по управлению исполнителями Робот, Черепашка, Чертежник и др. Сложность вычисления: количество выполненных операций, размер используемой памяти; их зависимость от размера исходных данных. Примеры коротких программ, выполняющих много шагов по обработке небольшого объема данных; примеры коротких программ, выполняющих обработку большого объема данных. Определение возможных результатов работы алгоритма при данном множестве входных данных; определение возможных входных данных, приводящих к данному результату. Примеры описания объектов и процессов с помощью набора числовых характеристик, а также зависимостей между этими характеристиками, выражаемыми с помощью формул. **Проверочная работа № 1 по теме «Алгоритмизация и программирование».**

**Раздел 3. Обработка числовой информации в электронных таблицах (11 часов).**

Электронные (динамические) таблицы. Формулы с использованием абсолютной, относительной и смешанной адресации; преобразование формул при копировании. Выделение диапазона таблицы и упорядочивание (сортировка) его элементов; построение графиков и диаграмм. **Контрольная работа № 3по теме «Обработка числовой информации в электронных таблицах». (3 четверть).**

#### **Раздел 4. Коммуникационные технологии (11 часов).**

Компьютерные сети. Интернет. Адресация в сети Интернет. Доменная система имен. Сайт. Сетевое хранение данных. *Большие данные в природе и технике (геномные данные, результаты физических экспериментов, Интернетданные, в частности, данные социальных сетей). Технологии их обработки и хранения.* Виды деятельности в сети Интернет. Интернет-сервисы: почтовая служба; справочные службы (карты, расписания и т. п.), поисковые службы,

службы обновления программного обеспечения и др. Компьютерные вирусы и другие вредоносные программы; защита от них. Приемы, повышающие безопасность работы в сети Интернет. *Проблема подлинности полученной информации. Электронная подпись, сертифицированные сайты и документы.*  Методы индивидуального и коллективного размещения новой информации в сети Интернет. Взаимодействие на основе компьютерных сетей: электронная почта, чат, форум, телеконференция и др. Гигиенические, эргономические и технические условия эксплуатации средств ИКТ. Экономические, правовые и этические аспекты их использования. Личная информация, средства ее защиты. Организация личного информационного пространства. Основные этапы и тенденции развития ИКТ. Стандарты в сфере информатики и ИКТ. *Стандартизация и стандарты в сфере информатики и ИКТ докомпьютерной эры (запись чисел, алфавитов национальных языков и др.) и компьютерной эры (языки программирования, адресация в сети Интернет и др.).* Поиск информации в сети Интернет. Средства и методика поиска информации. Построение запросов; браузеры. Компьютерные энциклопедии и словари. Компьютерные карты и другие справочные системы. *Поисковые машины.* **Проверочная работа № 2 по теме «Коммуникационные технологии».**

## **Раздел 5. Итоговое повторение (5 часов).**

Обобщение раздела Информация и информационные процессы. **Итоговая контрольная работа.**

| $N_{\! \! \! \text{o}}$ | Название раздела                | Всего часов    | Практические   | Проверочные | Контрольные    |  |
|-------------------------|---------------------------------|----------------|----------------|-------------|----------------|--|
|                         |                                 |                | работы         | работы      | работы         |  |
|                         |                                 |                | 5 класс        |             |                |  |
| $\mathbf{1}$            | Компьютер для<br>начинающих     | 9              | $\overline{4}$ |             | $\overline{2}$ |  |
| $\overline{2}$          | Информация вокруг<br>нас        | 14             | 10             |             | $\mathbf{1}$   |  |
| $\overline{3}$          | Информационные<br>технологии    | 11             | $\overline{4}$ |             | $\overline{2}$ |  |
|                         | <b>ИТОГО</b>                    | 34             | 18             |             | $\overline{5}$ |  |
| 6 класс                 |                                 |                |                |             |                |  |
| 1                       | Объекты и системы               | 10             | $\overline{5}$ |             | $\overline{2}$ |  |
| $\overline{2}$          | Человек и<br>информация         | $\overline{3}$ | $\overline{2}$ |             | $\mathbf{1}$   |  |
| $\overline{3}$          | Информационное<br>моделирование | 9              | $\overline{7}$ |             |                |  |
| $\overline{4}$          | Алгоритмика                     | 12             | 3              |             | $\overline{2}$ |  |
|                         | <b>ИТОГО</b>                    |                |                |             |                |  |
| 7 класс                 |                                 |                |                |             |                |  |
| 1                       | Введение                        | 1              |                |             |                |  |
| $\overline{2}$          | Информация и                    | $\overline{8}$ | $\overline{2}$ |             | $\overline{2}$ |  |
|                         | информационные                  |                |                |             |                |  |
|                         | процессы                        |                |                |             |                |  |
| $\overline{3}$          | Компьютер как                   | $\overline{7}$ | $\overline{4}$ |             | $\mathbf{1}$   |  |
|                         | универсальное                   |                |                |             |                |  |
|                         | устройство для                  |                |                |             |                |  |
|                         | работы с                        |                |                |             |                |  |
|                         | информацией                     |                |                |             |                |  |
| $\overline{4}$          | Обработка                       | $\overline{4}$ | $\mathbf{1}$   |             |                |  |
|                         | графической                     |                |                |             |                |  |
|                         | информации                      |                |                |             |                |  |
| $\overline{5}$          | Обработка                       | 9              | $\overline{4}$ |             | $\mathbf{1}$   |  |
|                         | текстовой                       |                |                |             |                |  |
|                         | информации                      |                |                |             |                |  |

**Тематическое планирование**

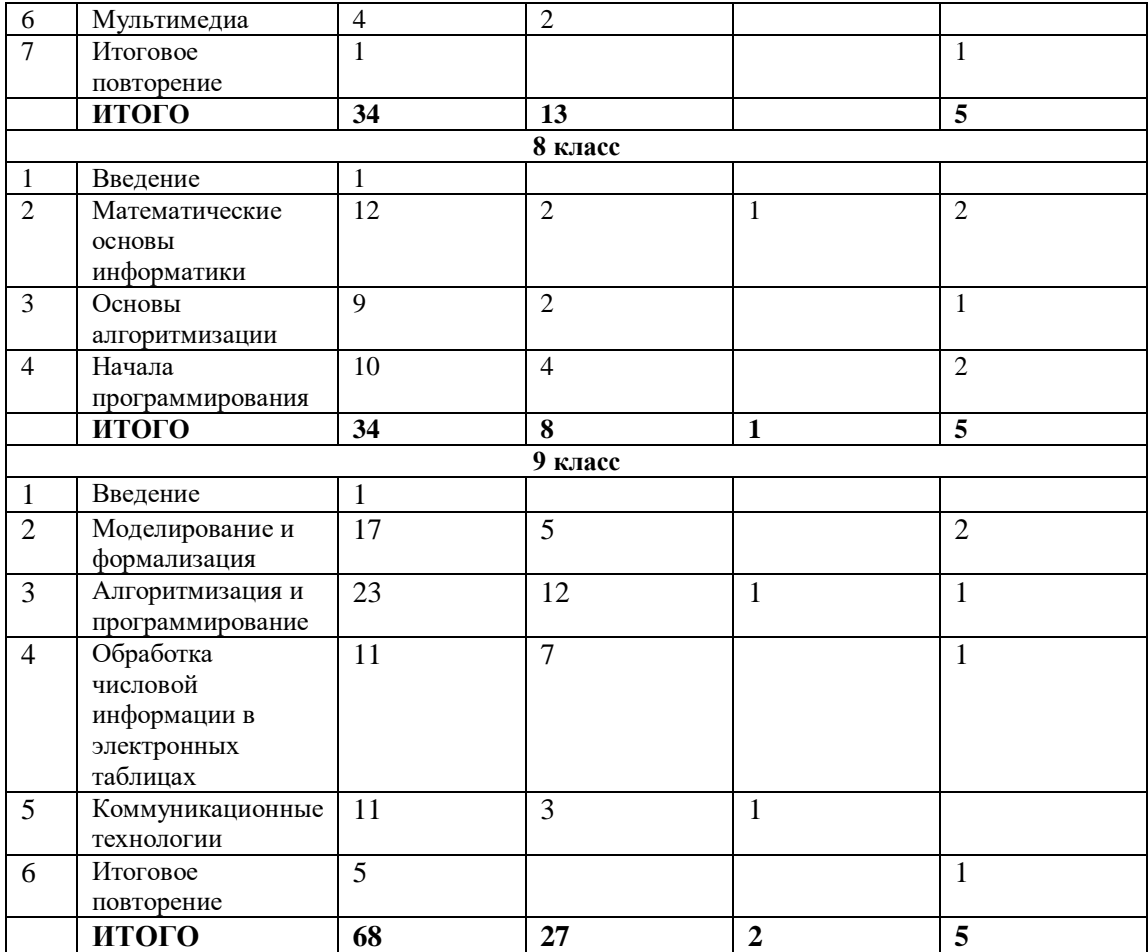

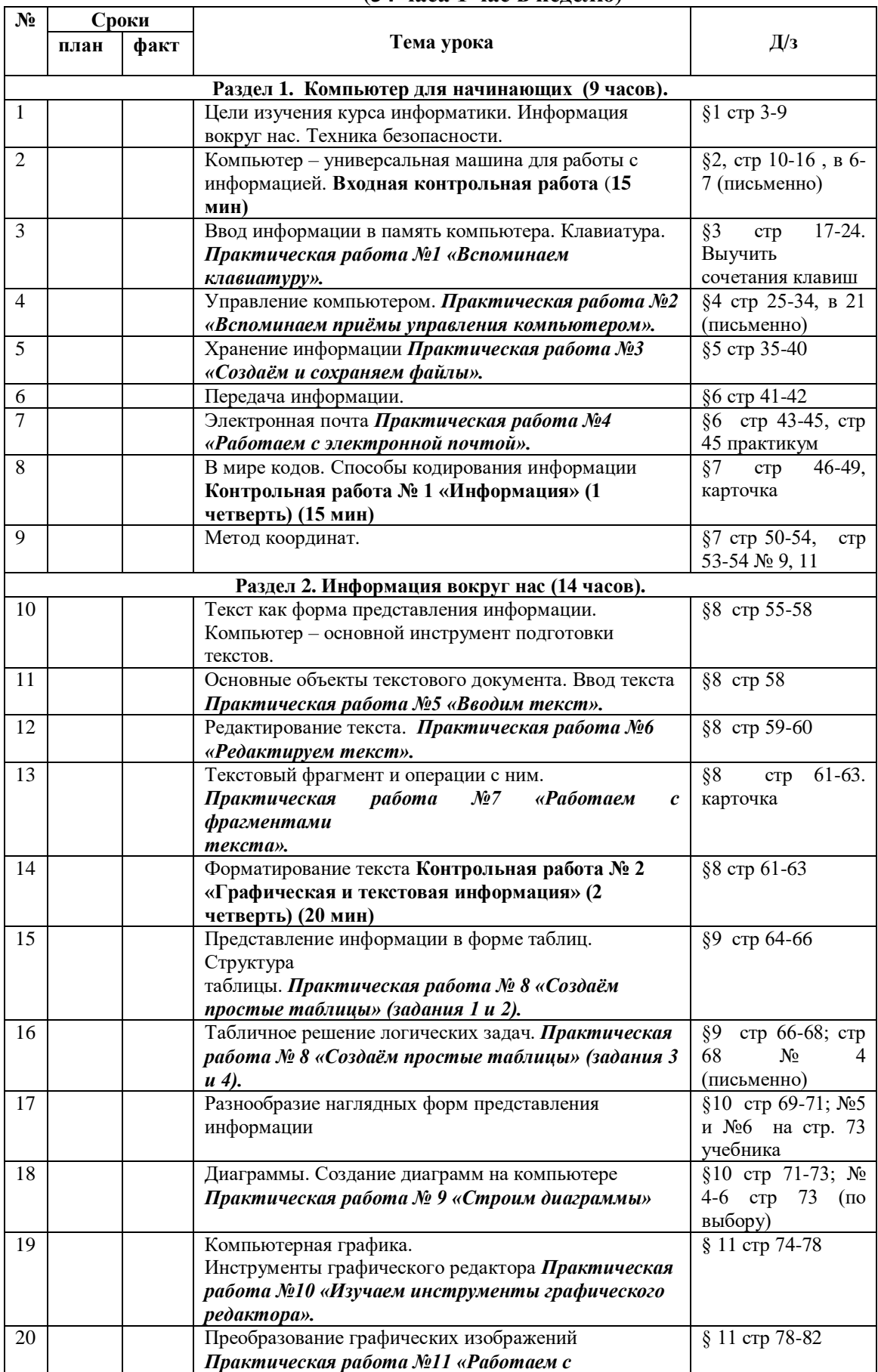

## **Календарно-тематическое планирование 5 класс (34 часа 1 час в неделю)**

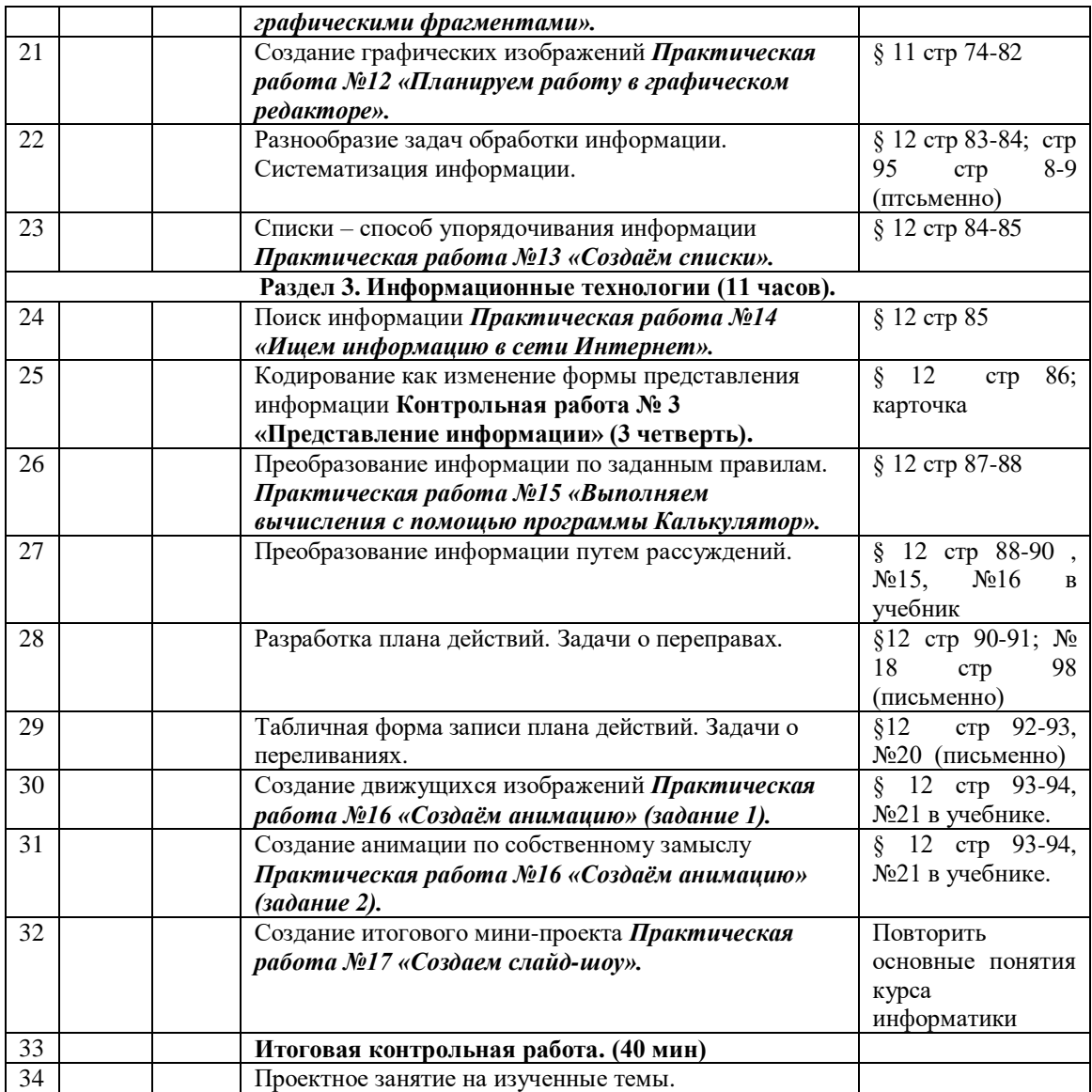

## **Календарно-тематическое планирование 6 класс (34 часа 1 час в неделю)**

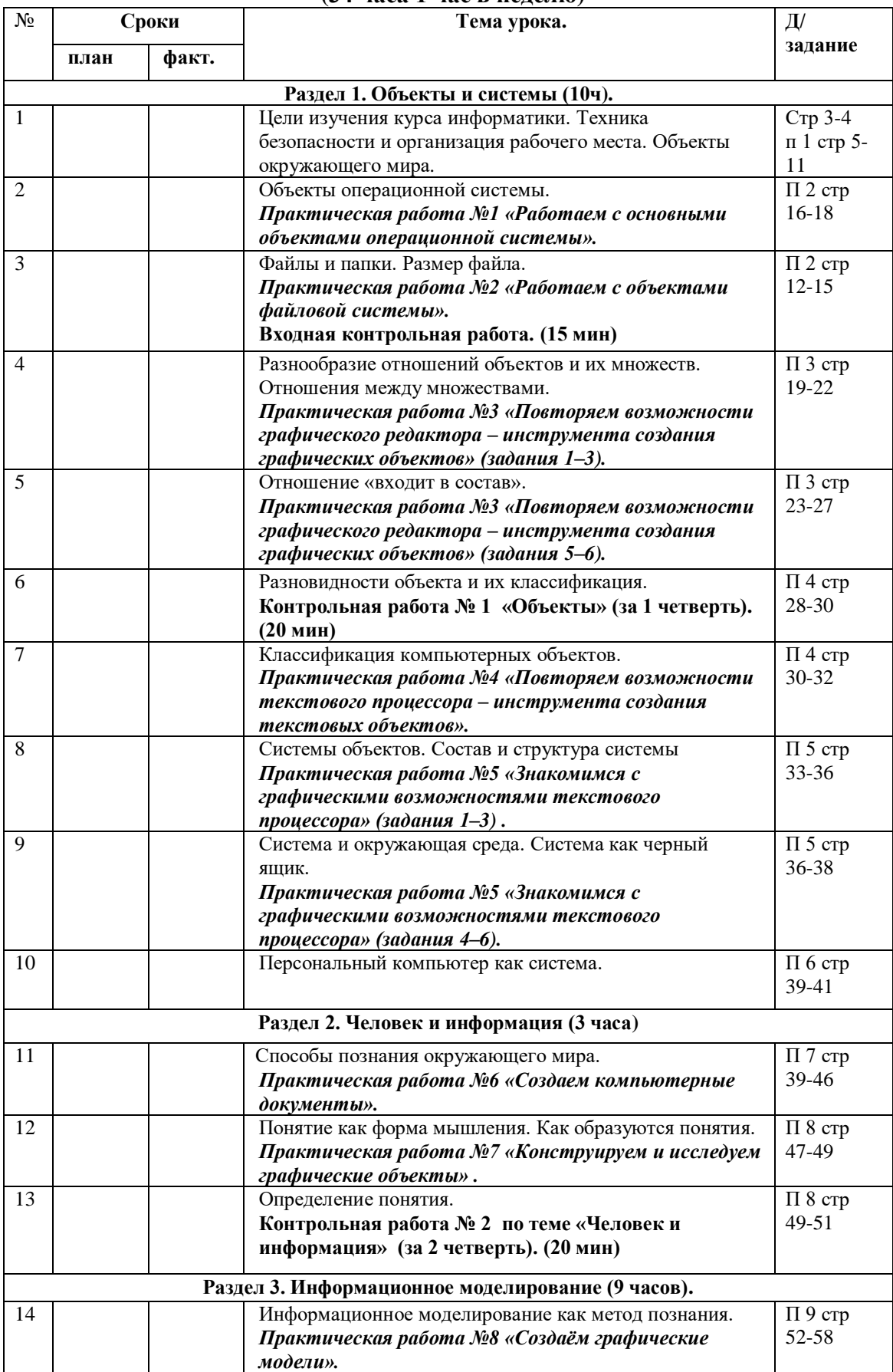

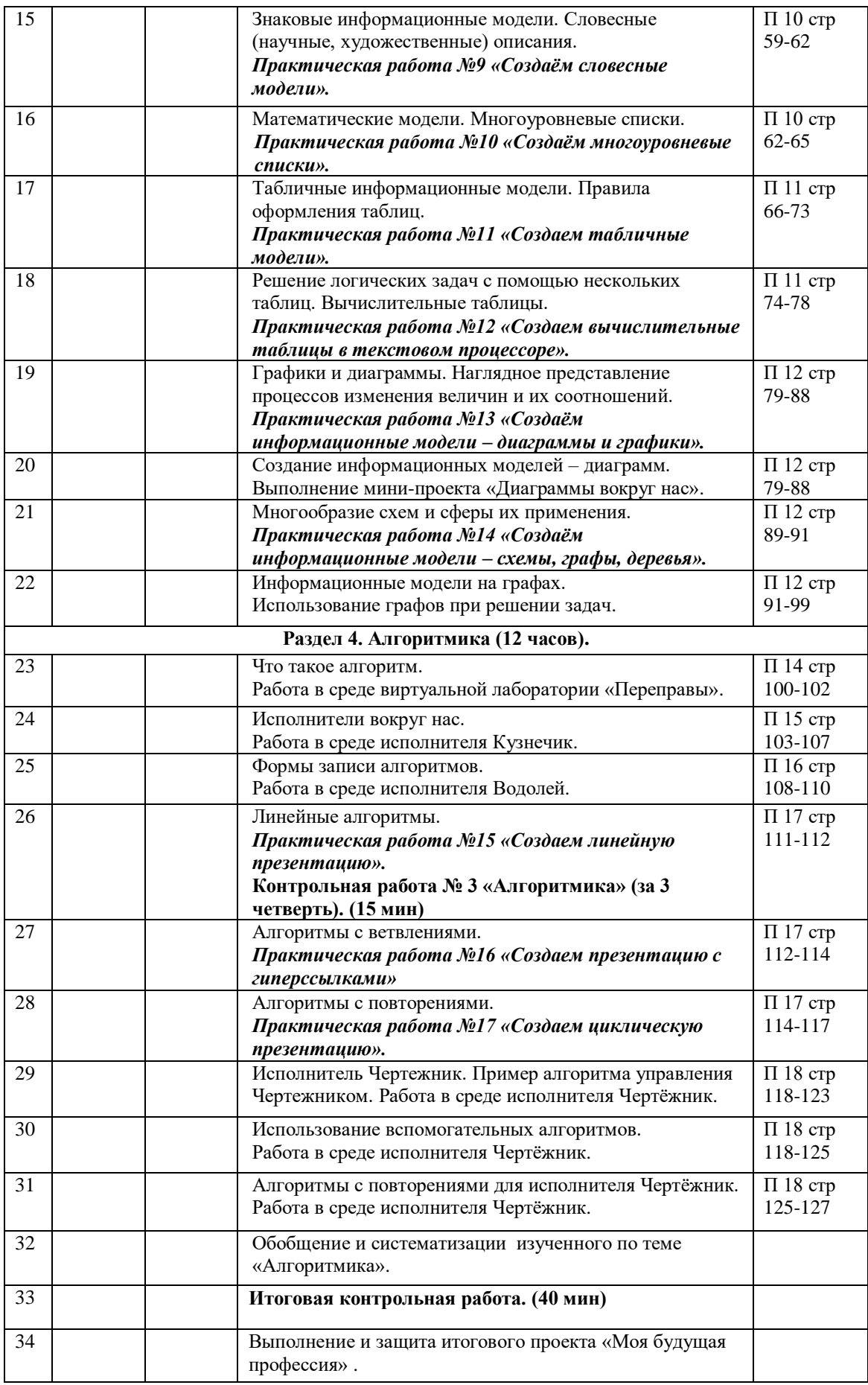

## **Календарно – тематическое планирование 7 класс (34 часа 1 час в неделю)**

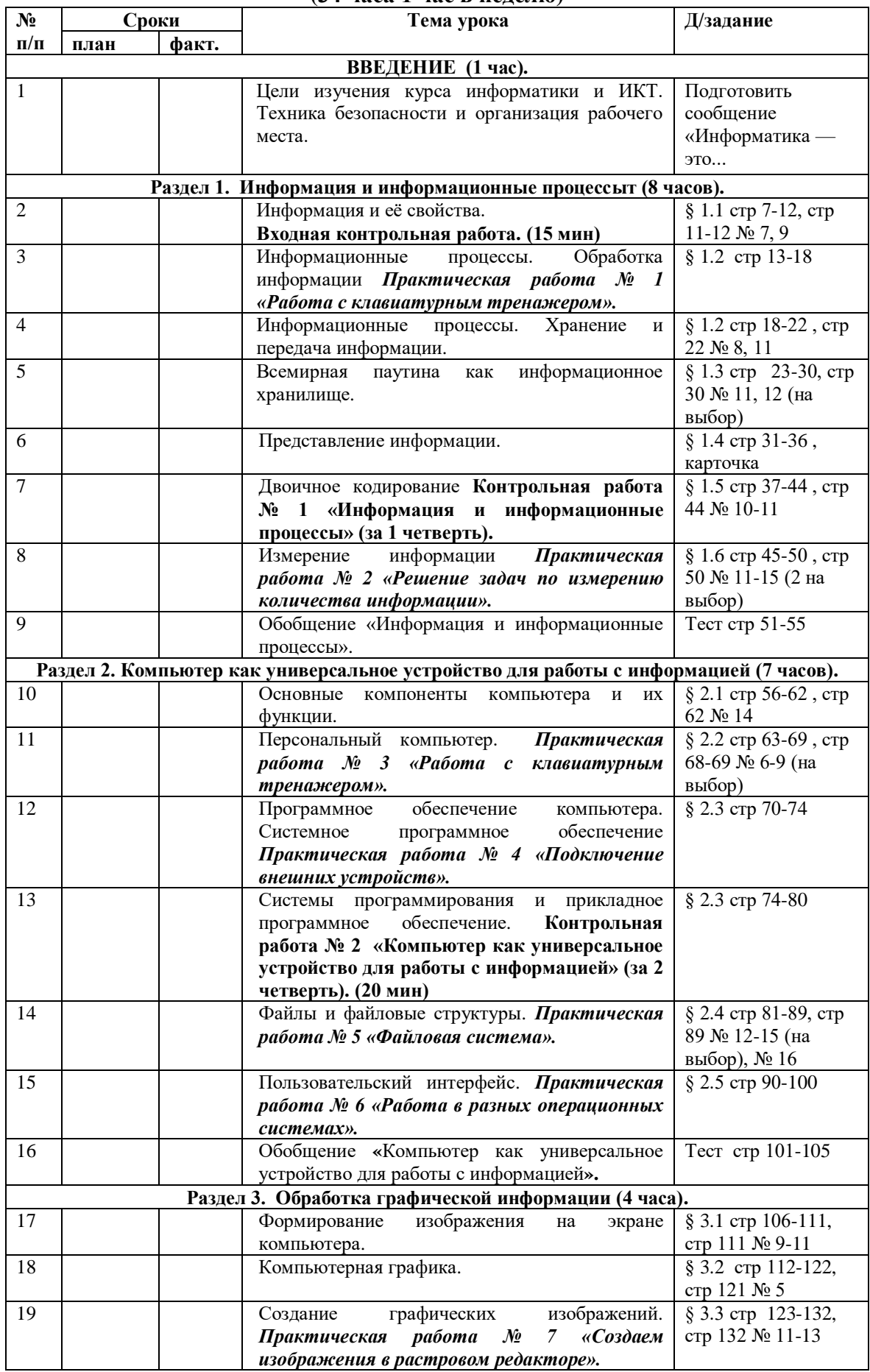

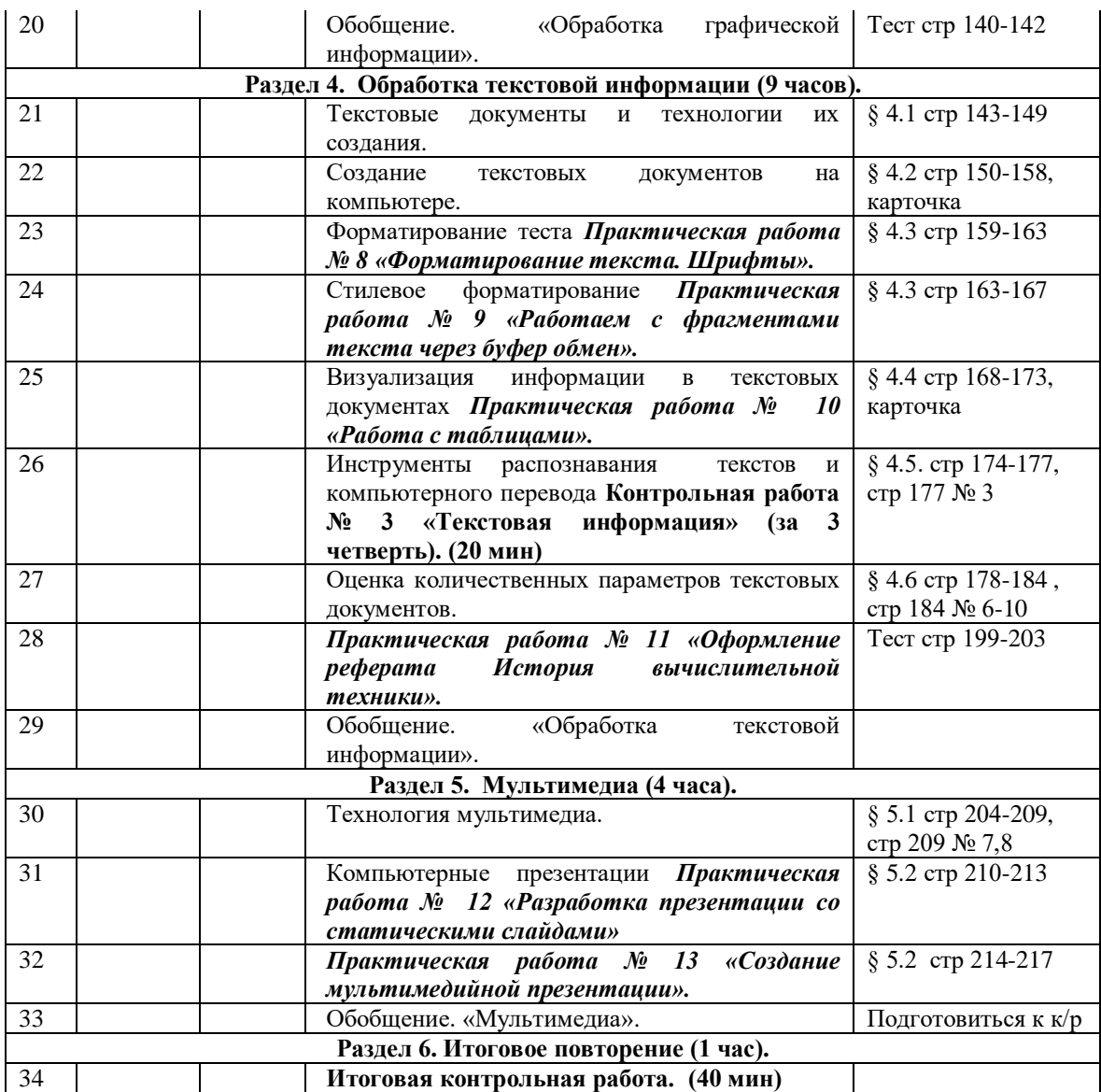

# **Календарно – тематическое планирование 8 класс (34 часа 1 час в неделю)**

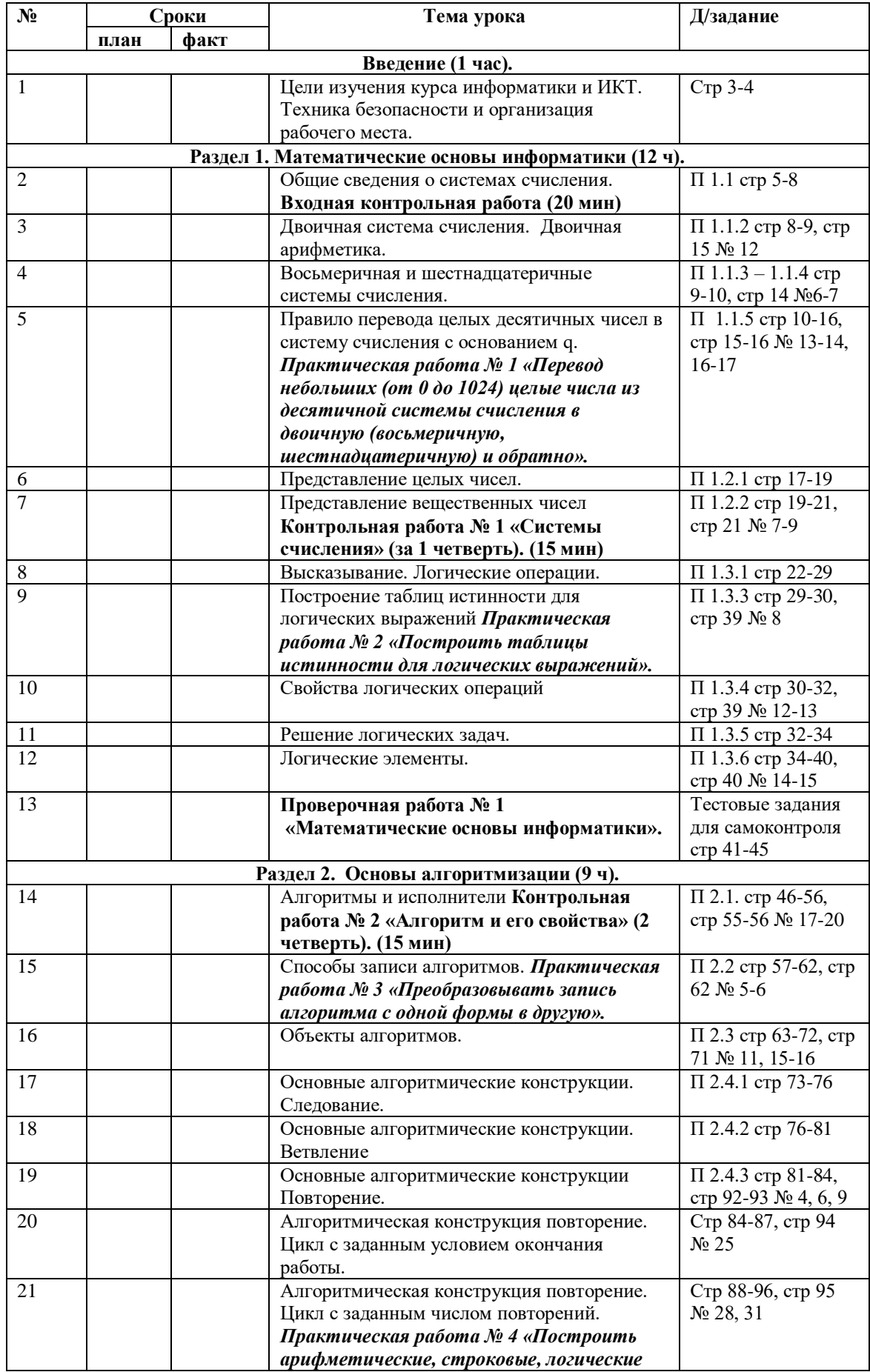

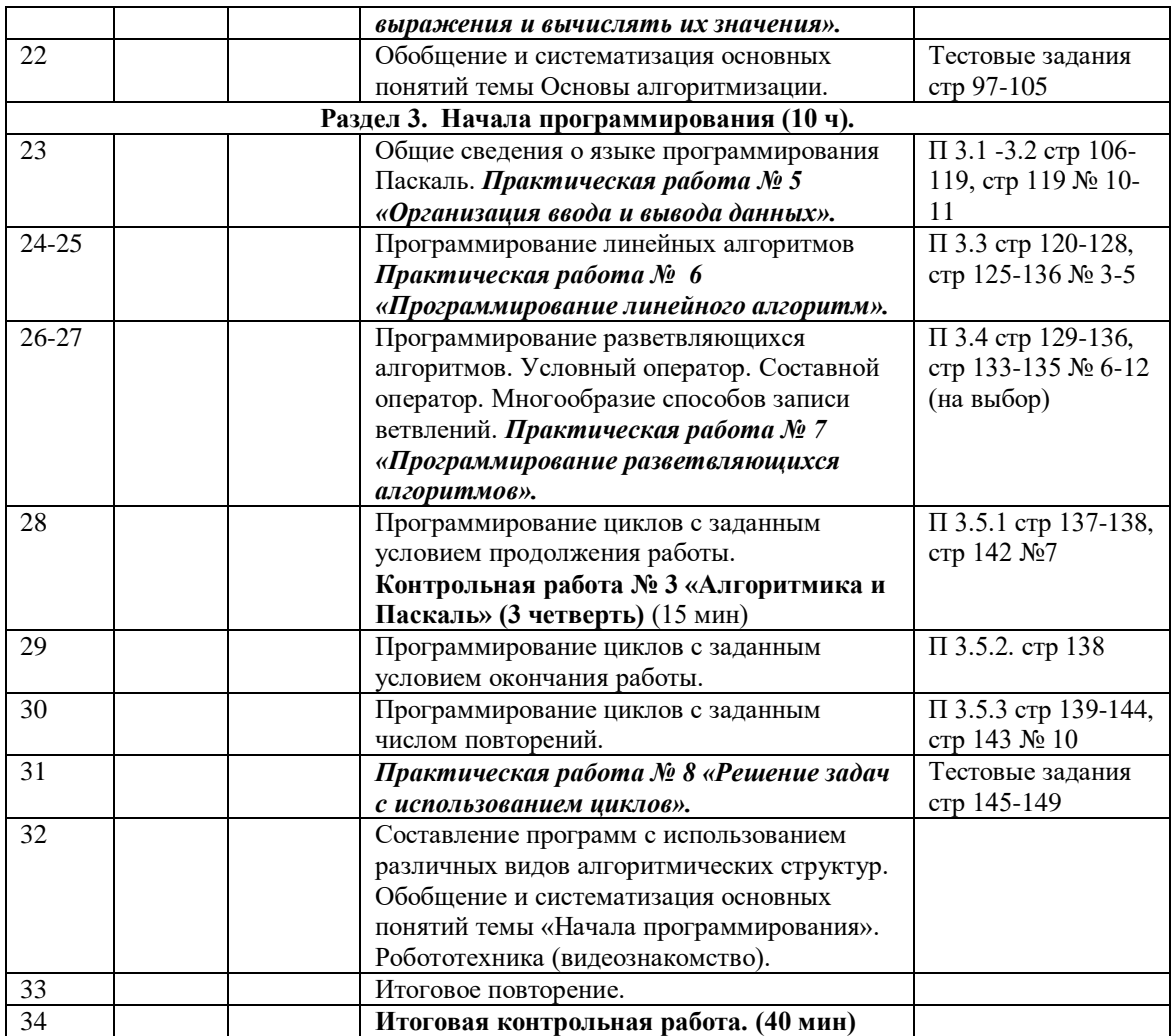

## **Календарно – тематическое планирование 9 класс (68 часов, 2 часа в неделю)**

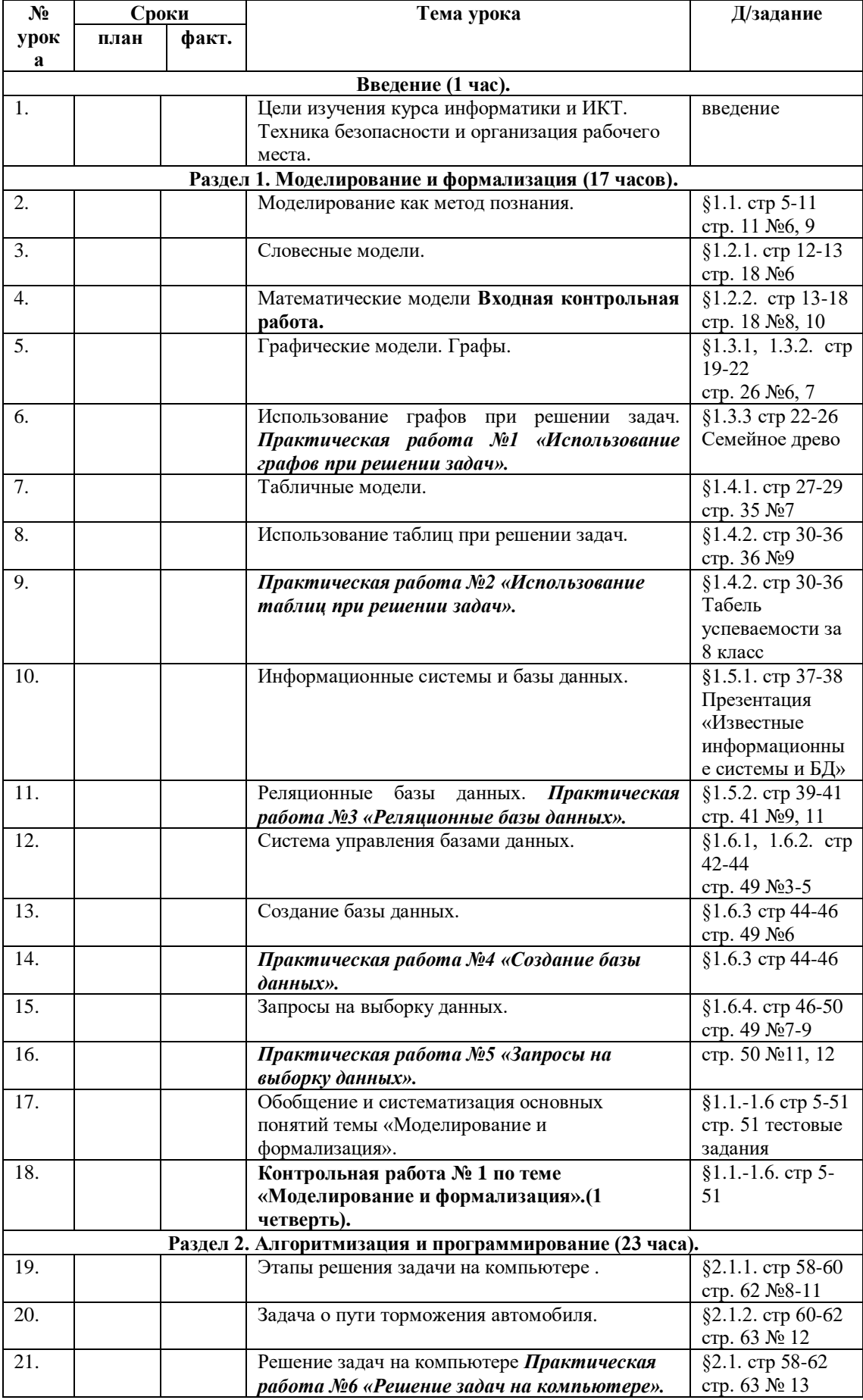

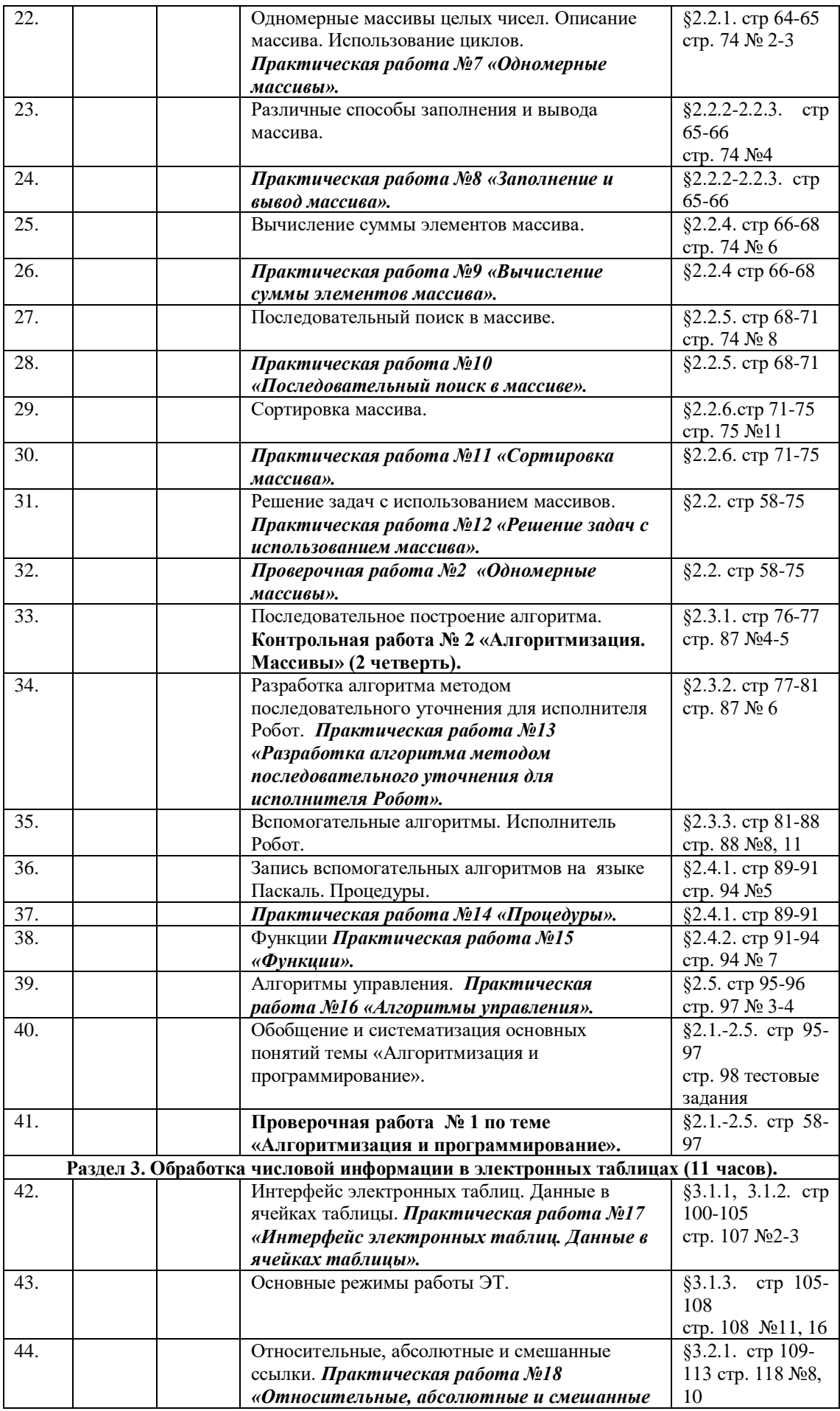

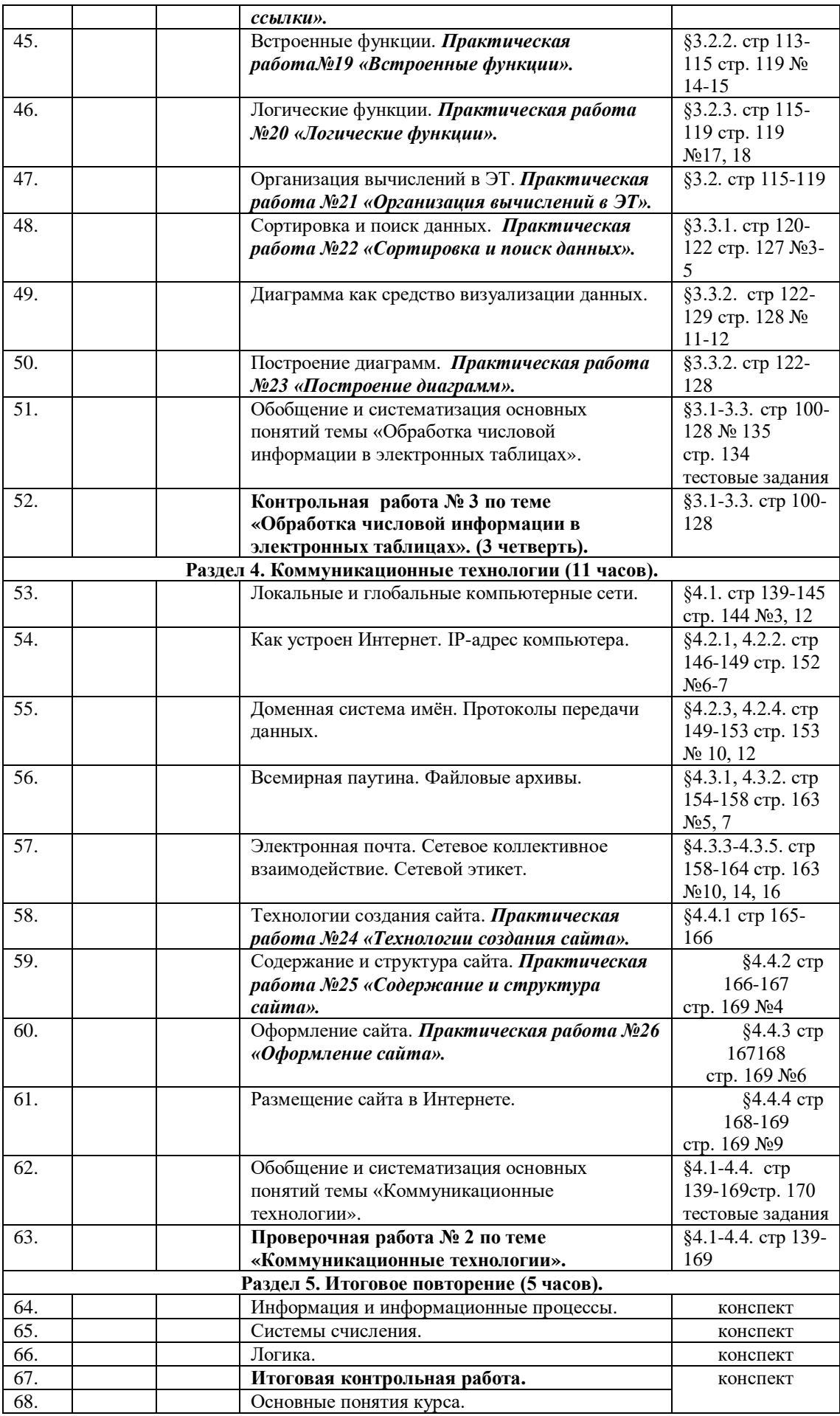

## **Состав УМК**

1. Босова Л.Л. Информатика: Учебник для 5, 6, 7, 8, 9 класса. – М.: БИНОМ. Лаборатория знаний, 2015.

2. Босова Л.Л., Босова А.Ю. Уроки информатики в 5–7 классах: методическое пособие. – М.: БИНОМ. Лаборатория знаний, 2015.

# Оценочные материалы.<br>Информатика.

# 5 класс

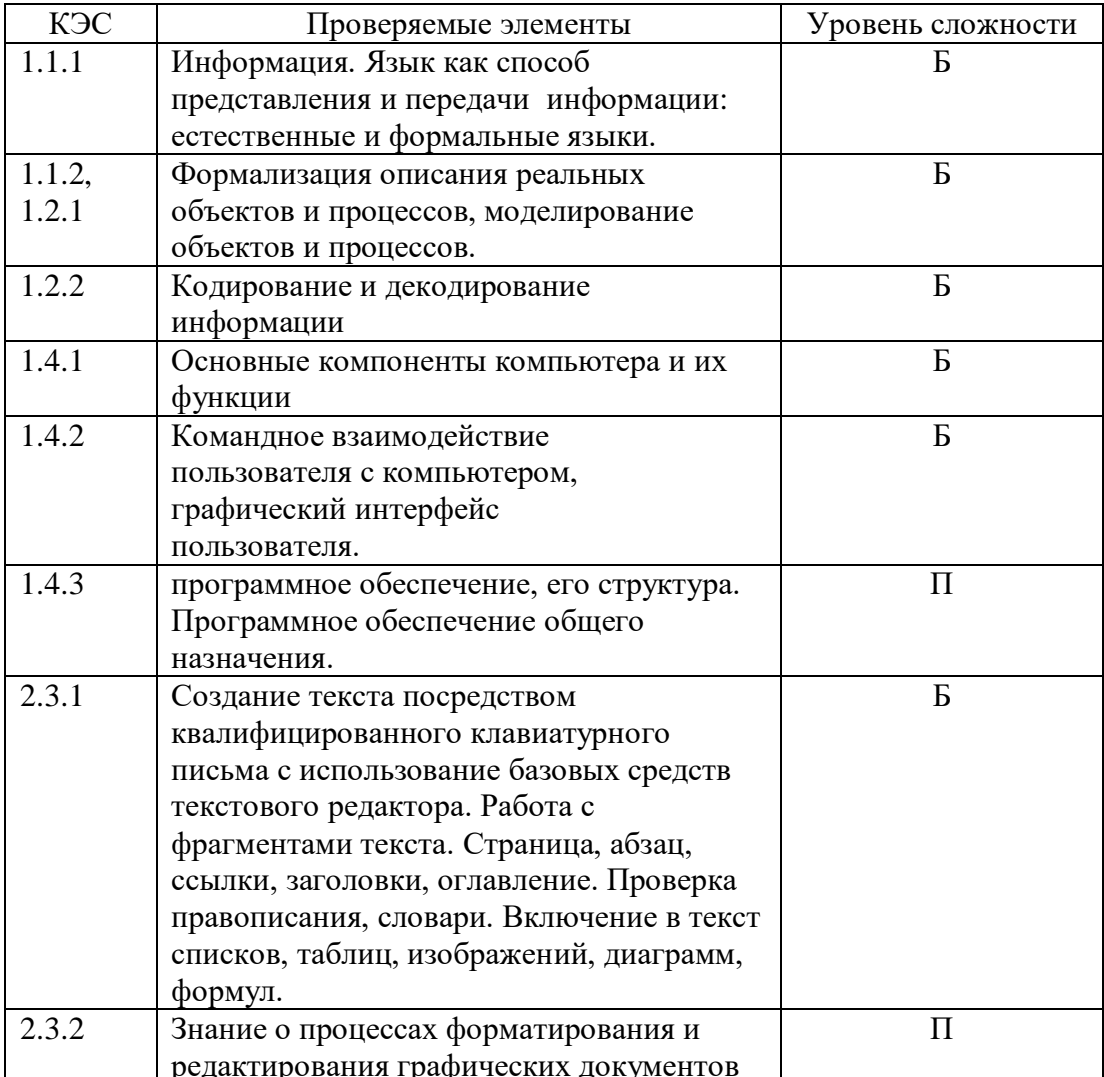

## Входная контрольная работа по информатике в 5 классе (15 мин)

1. Наука, которая изучает информацию, способы передачи, хранения, обработки информации называется

2. Вставьте недостающие виды информации по форме представления: числовая, ...., графическая, ....., видео.

3. Информацию можно

4. Назовите 3 бумажных носителя информации

5. Назовите 3 электронных носителя информации

6. Информация при работе компьютера хранится:

- а) в памяти б) в процессоре в) на мониторе г) в клавиатуре
- 7. Какие источники информации использовал королевич Елисей?

8. Разгадайте ребус

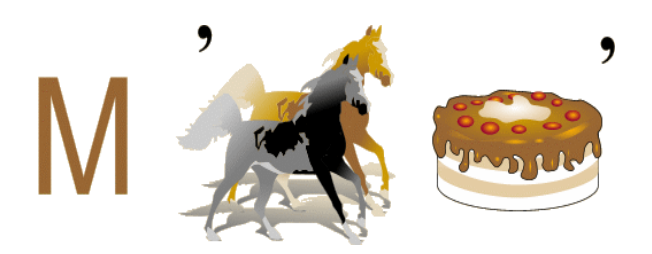

## План работы.

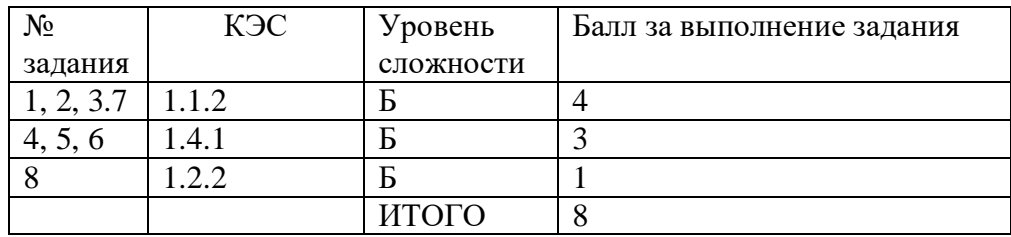

#### Критерии выставления оценки:

За верное выполнение каждого задания - 1 балл  $\langle 5 \rangle$  - 8 баллов «4» - 7 – 6 баллов  $\langle 3 \rangle$  - 5 - 4 баллов

 $\langle 2 \rangle$  - меньше 4

#### Ключ

- 1-информатика
- 2- текстовая, звуковая
- 3- получать, обрабатывать, удалять
- 4 книга, тетрадь, газета
- 5 флешкарта, диск, дискета
- $6 a$
- $7 -$ месяц
- 8 монитор

## **Контрольная работа по теме**

#### **«Текстовая и графическая информация в компьютере» (20 мин)**

## *В заданиях группы А выбрать только один ответ.*

## *А1. Текстовый редактор – это приложение*

- 1. для создания мультимедийных документов;
- 2. для создания, редактирования и форматирования текстовой информации;
- 3. для обработки изображений в процессе создания доклада.

## *А2. Текстовая информация-это*

- 1. информация, представленная в форме письменного текста;
- 2. рисунки схемы, графики;
- 3. полный набор букв алфавита.

## *А3. Какие операции выполняют при редактировании текста?*

- 1. Совершают операции по оформлению текста.
- 2. Просматривают текст, исправляют ошибки, вносят изменения.
- 3. Выводят текст на печать.

## *А4. Для наглядного представления разных числовых данных используют*

- 1. монограммы;
- 2. диаграммы;
- 3. схемы.

## *А5. Компьютерная графика – это*

1. плакаты с изображением компьютера;

2. разные виды графических изображений, создаваемых с помощью компьютера;

3. программы, предназначенные для создания изображений.

#### **К** *А6. Преобразуйте текстовую информацию в табличную.*

## **Планеты Солнечной системы**

Расстояние от Юпитера до Солнца 778 млн.км. Расстояние от Урана до Солнца 2 870 млн.км. Диаметр планеты Юпитер 142 800 км. Диаметр планеты Сатурн 120 860 км. Расстояние от Сатурна до Солнца 1 427 млн.км. Диаметр планеты Уран 52 000 км. Расстояние от Земли до Солнца 150 млн.км. Расстояние от Плутона до Солнца 5 950 млн.км. Диаметр планеты Меркурий 4 880 км. Расстояние от Нептуна до Солнца 4 497 млн.км. Время обращения Сатурна вокруг Солнца 29,5 лет. Диаметр планеты Плутон 3 000 км. Расстояние от Марса до Солнца 228 млн.км. Диаметр планеты Нептун 48 400 км. Время обращения Урана вокруг Солнца 84 года. Время обращения Нептуна вокруг Солнца 165 лет. Время обращения Юпитера вокруг Солнца 12 лет. Расстояние от Меркурия до Солнца 58 млн.км. Время обращения Земли вокруг Солнца 365 дней. Время обращения Меркурия вокруг Солнца 88 дней. Диаметр планеты Марс 6 790 км. Время обращения Венеры вокруг Солнца 225 дней. Диаметр планеты Земля 12 756 км. Диаметр планеты Венера 12 100 км. Время обращения Плутона вокруг Солнца 248 лет. Расстояние от Венеры до Солнца 108 млн.км. Время обращения Марса вокруг Солнца 687 дней.

# **План работы**

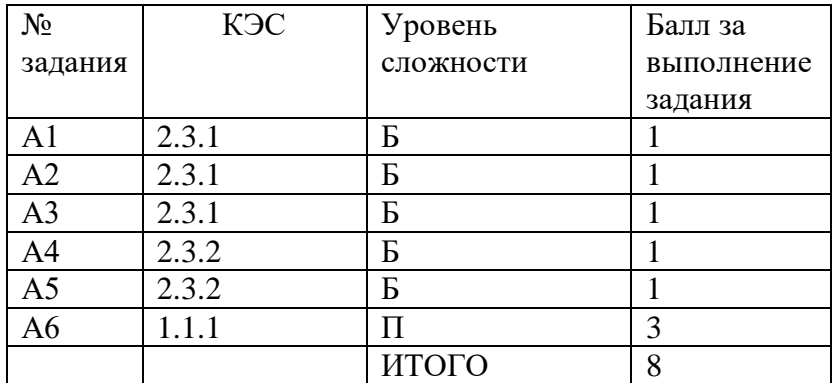

## *Критерии оценивания*

**За правильный ответ – 1 б**

 $8 - 5$ 

7-6– «4»

5-4– «3»

## **Ключ к тесту**

 $A1 - 2$  $A2 - 1$  $A3 - 2$ 

 $A4 - 2$ 

 $A5 - 2$ 

А6 – таблица выполнена полностью (3 б)

## **Итоговая контрольная работа за курс 5 класса (40 мин)**

## **Часть 1**

## **1. Отметьте информационные процессы (действия с информацией).**

- 1. Работа на компьютере с клавиатурным тренажером;
- 2. Установка телефона;
- 3. Прослушивание музыкальной кассеты;
- 4. Чтение книги;
- 5. Видеокассета;
- 6. Заучивание правила;
- 7. Толковый словарь;
- 8. Выполнение домашнего задания по истории.

## **2. Отметьте устройства, предназначенные для вывода информации.**

- 1. Принтер;
- 2. Процессор;
- 3. Монитор;
- 4. Сканер;
- 5. Графопостроитель;
- 6. Джойстик;
- 7. Клавиатура;
- 8. Мышь;
- 9. Микрофон;
- 10. Акустические колонки;
- 11. Дискета.

## 3. **После выключения компьютера пропадает информация, находящаяся**

- 1. В оперативной памяти
- 2. На жестком диске
- 3. На флешке
- 4. На компакт диске

## **4. Отметьте операции при форматировании документов.**

- 1. Вставка;
- 2. Удаление;
- 3. Замена;
- 4. Изменение шрифта;
- 5. Изменение начертания;
- 6. Изменение цвета;
- 7. Поиск и замена;
- 8. Выравнивание.

## **5. Отметьте верное.**

При форматировании текстового документа происходит …

- 1. обработка, связанная с изменением формы информации, но не изменяющая её содержания;
- 2. обработка, связанная с получением нового содержания, новой информации;
- 3. обработка информации не происходит.
- 6. **Укажите недостающее понятие: Человек – мозг = компьютер - …**
	- 1. Мышь
- 2. Процессор
- 3. Сканер
- 4. Монитор

## 7. **Удалить символ, расположенный справа от курсора можно клавишей**

- 1. Enter
- 2. Delete
- 3. Shift
- 4. CapsLoсk

## **Часть 2**

В1. Запишите несколько современных носителей информации: \_\_\_\_\_\_\_\_\_\_\_\_\_\_\_\_\_\_\_\_\_\_\_

## В2. Подпишите элементы текстового редактора:

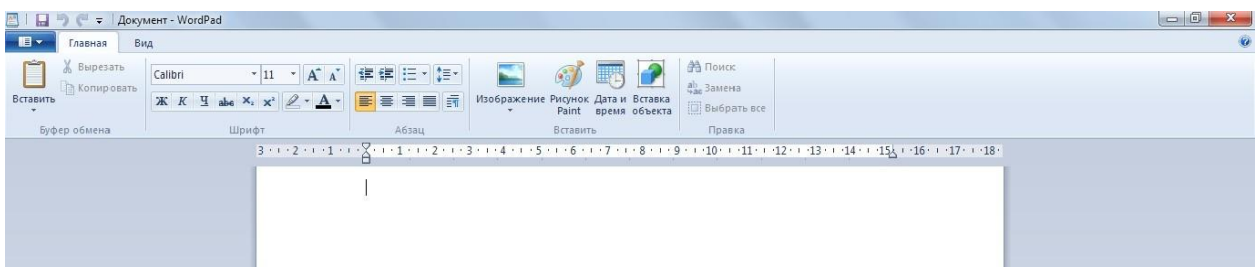

\_\_\_\_\_\_\_\_\_\_\_\_\_\_\_\_\_\_\_\_\_\_\_\_\_\_\_\_\_\_\_\_\_\_\_\_\_\_\_\_\_\_\_\_\_\_\_\_\_\_\_\_\_\_\_\_\_\_\_\_\_\_\_\_\_\_\_\_\_\_\_\_

## **План работы**

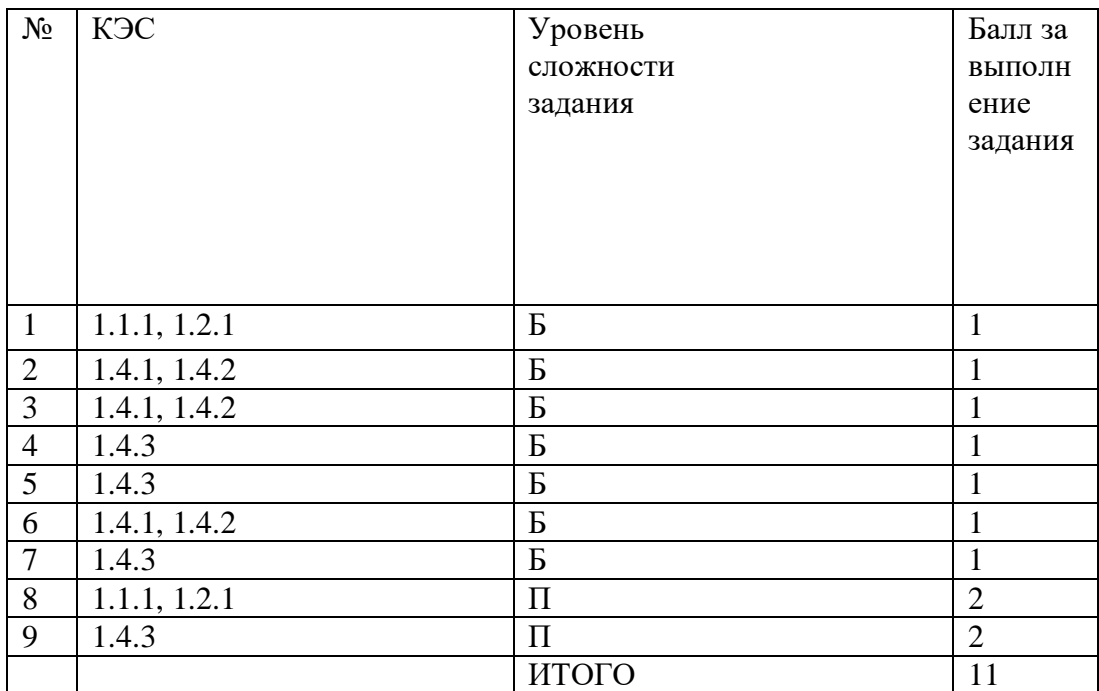

#### **Критерии оценивания**

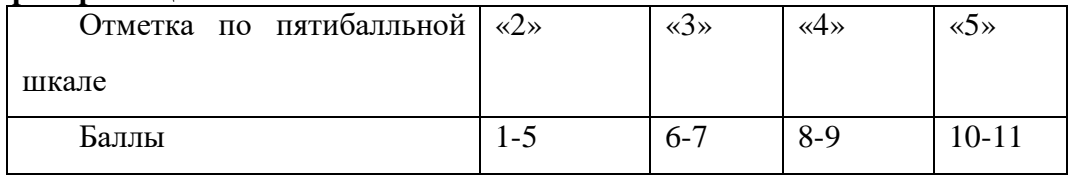

## **Ответы**:

Часть 1

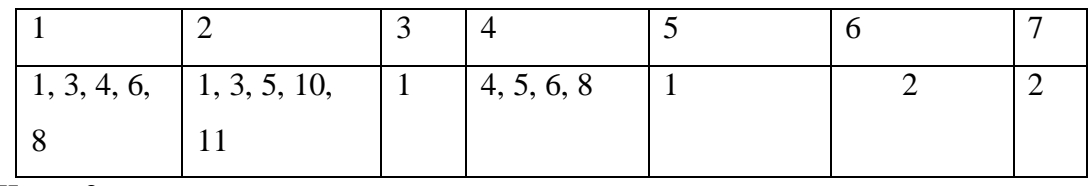

Часть 2

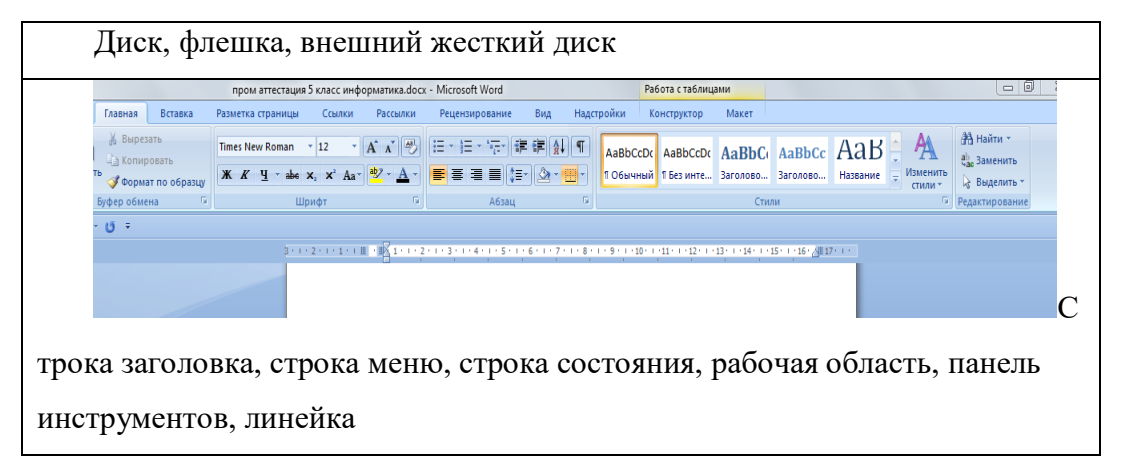

# 6 класс

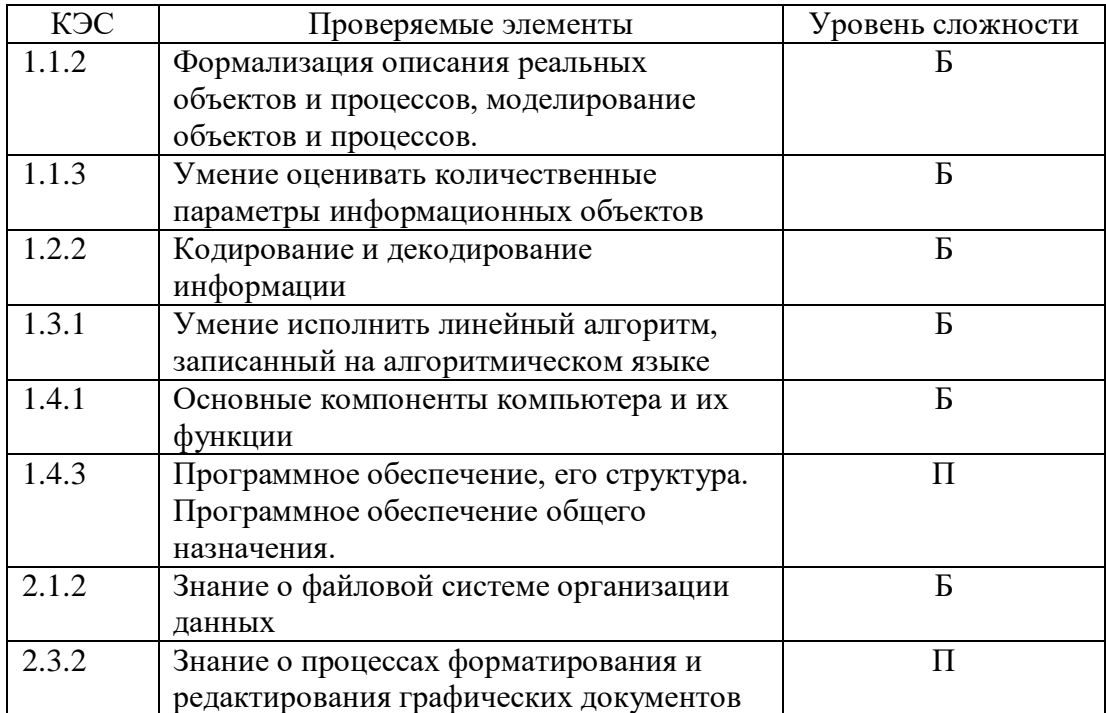

## **Входная контрольная работа 6 класс (15 мин)**

## **Часть 1**

## **1. Отметьте информационные процессы (действия с информацией).**

- 1. Работа на компьютере с клавиатурным тренажером;
- 2. Установка телефона;
- 3. Прослушивание музыкальной кассеты;
- 4. Чтение книги;
- 5. Видеокассета;
- 6. Заучивание правила;
- 7. Толковый словарь;
- 8. Выполнение домашнего задания по истории.

## **2. Отметьте устройства, предназначенные для вывода информации.**

- 1. Принтер;
- 2. Процессор;
- 3. Монитор;
- 4. Сканер;
- 5. Графопостроитель;
- 6. Джойстик;
- 7. Клавиатура;
- 8. Мышь;
- 9. Микрофон;
- 10. Акустические колонки;
- 11. Дискета.

## **3. После выключения компьютера пропадает информация, находящаяся**

- 1. В оперативной памяти
- 2. На жестком диске
- 3. На флешке
- 4. На компакт диске

## **4. Отметьте операции при форматировании документов.**

- 1. Вставка;
- 2. Удаление;
- 3. Замена;
- 4. Изменение шрифта;
- 5. Изменение начертания;
- 6. Изменение цвета;
- 7. Поиск и замена;
- 8. Выравнивание.

## **Часть 2**

- В1. Запишите несколько современных носителей информации:
- В2. Подпишите элементы текстового редактора:

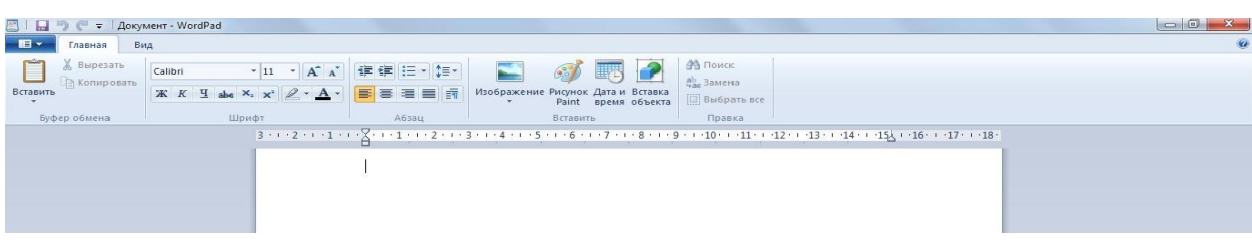

## **План работы**

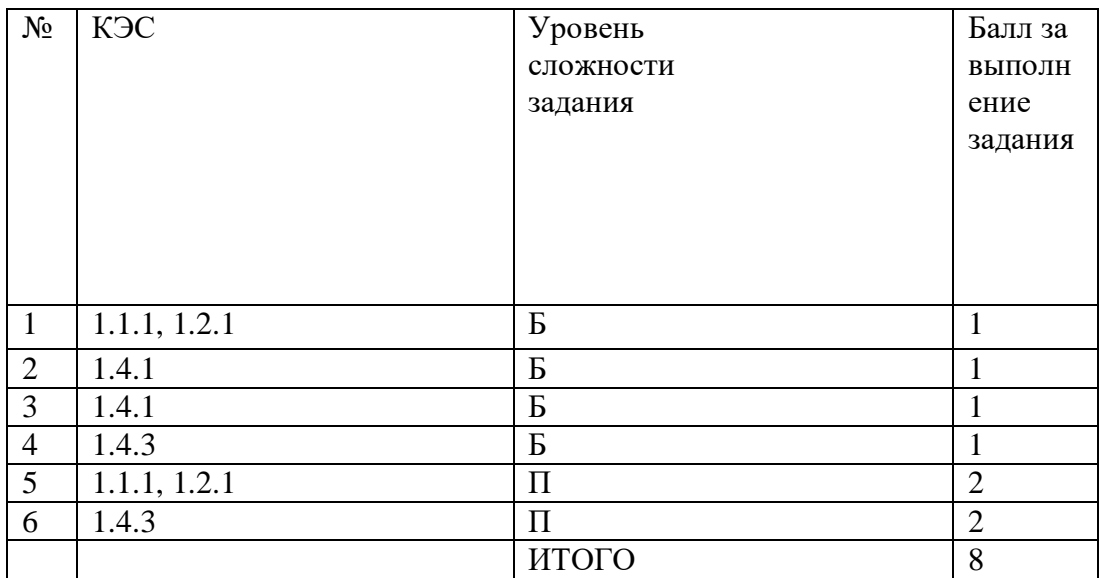

## **Критерии оценивания**

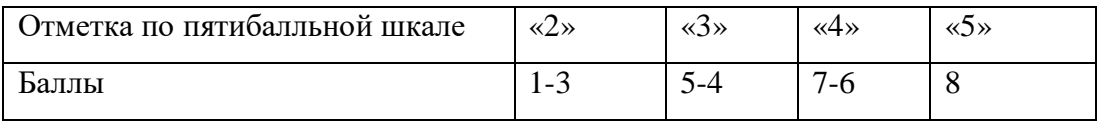

## **Ответы**:

Часть 1

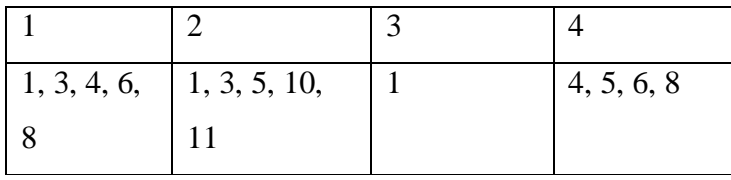

Часть 2

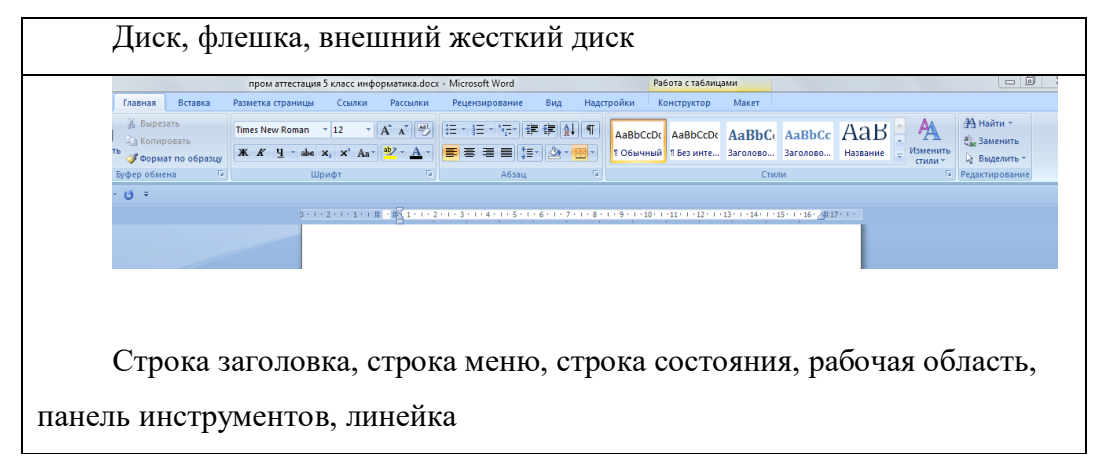

## Контрольная работа «Человек и информация» (20 мин)

1. Вставьте пропущенные слова:

а) Представление информации с помощью последовательности битов - это кодирование.

б) Из трёх основных цветов: , , , , складываются оттенки в растровом кодировании информации.

в) Информация - это , которые человек получает из различных источников.

г) Чтобы информация пополнила знания, она должна быть иновой.

- д) Существует две формы познания: \_\_\_\_\_\_\_\_\_ с помощью органов чувств, и  $\frac{1}{2}$  - абстрактное мышление.
- 2. Из предложенных имён файлов выберите графические и исполняемые и запишите их в 2 столбика с соответствующими названиями. proba.doc, Paskal.exe, реферат.doc, 0A300.mid, Розы.jpg, Paint.exe, скрипка.wav, Мурка.bmp, sekundomer.com, index.txt, f123.wav, 2dog.bmp.
- 3. Восстановите чёрно-белое изображение по его двоичному коду:

4. Переведите из одних единиц измерения информации в другие:

- a) ...  $M6 = 512 K6 = ...$  байт = ... бит
- б) 136 бит = ... байт

5. Решите задачу:

Рассказ состоит из 3 страниц, на каждой странице 40 строк, в каждой строке 60 символов. Каков объём информации в рассказе?

Ответ переведите в возможные крупные единицы измерения.

## План работы

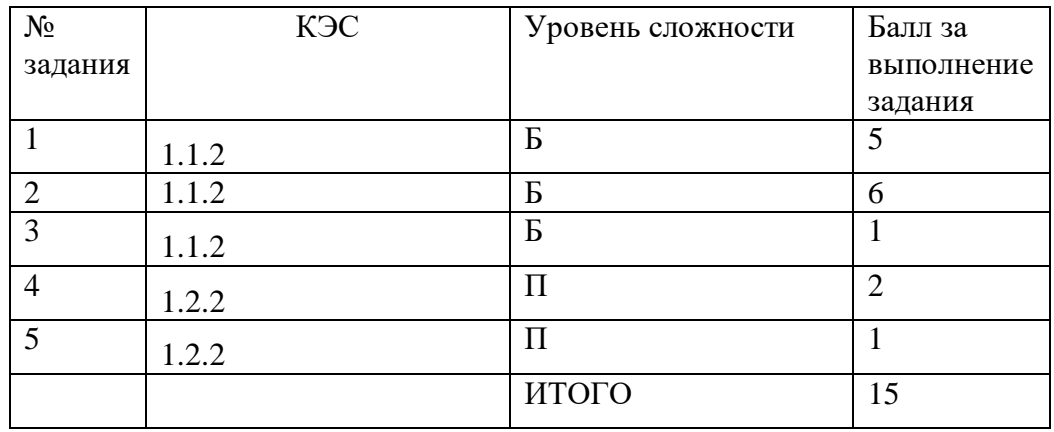

## Критерии выставления оценки

За верное выполнение каждого задания - 1 балл

«5» - 15-14 баллов

«4» - 13 - 10 баллов

«З» - 9 – 7 баллов

 $\ll$ 2» - меньше 7

## Ответы.

- 1. а) двоичное или цифровое кодирование
- б) красный, синий, зелёный
- в) знания
- г) понятной
- д) чувственное и логическое

## $2.$

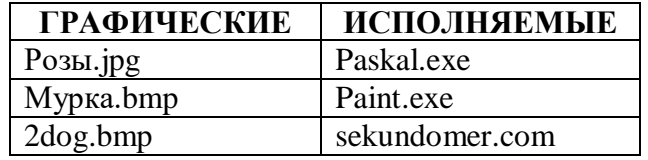

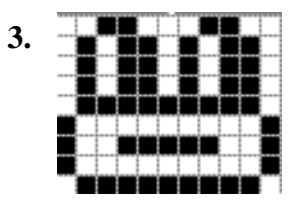

4. a)  $0.5 M6 = 512 K6 = 524 288 6a$ <sub>HT</sub> =  $= 4$  194 304 бит б) 136 бит = 17 байт

5.  $60 \times 40 \times 3 = 7200$  байтов 7 200 байтов = 7,03 Кб

## Итоговая контрольная работа за курс 6 класса (40 мин)

## 1. Любая часть окружающей действительности, воспринимаемая человеком, как

- единое целое, это
	- а объект
	- б. признак объекта
	- в. множество
	- г. информатика
	- 2. Множество это ...
	- а. какое-то количество объектов, которые объединены одним именем.
	- б. несколько элементов, каждый из которых имеет свое имя.
	- в. какое-то количество объектов.
	- г. объекты.
	- 3. Укажите имя, которое является общим.
	- а. Мапина.
	- б. Миша.
	- в. Книга.
	- г. Васька.
	- 4. Лайте определение понятию "файл".
	- а. Файл это значок на рабочем столе.

б. Файл - это информация, которая хранится в памяти компьютера как единое целое и имеет свое название - имя файла.

- в. Файл это текстовый документ.
- 5. Соотнесите типы файлов с их расширениями. Соедините линией

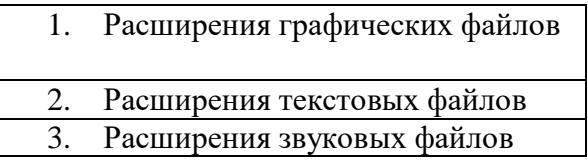

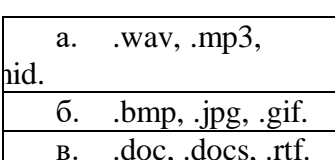

## 6. Укажите верное выражение.

- а. 1 бит =8 байт
- б. 1 Кбайт=1000 байта
- в. 1 Гбайт= 1024 Мбайт
- 7. Сколько бай в слове ИНФОРМАТИКА? Ответ: бит

## 8. Программное обеспечение - это...

а. совокупность всех устройств компьютера. Базовая комплектация содержит следующие функциональные блоки: системный блок, монитор, клавиатура, мышь.

б. набор всех установленных на компьютере программ. На каждом компьютере этот набор может быть различным. Это зависит от сферы деятельности человека.

в. система текстовых, графических, музыкальных, видеофайлов и так далее.

- 9. Анализ это...
- а. мысленное объединение однородных объектов.

б. мысленное разделение объекта на составные части или выделение признаков объекта.

мысленное отделение необходимых в определенной ситуации признаков объекта от **B.** ненужных.

г. мысленное соединение в единое целое частей объекта или его признаков.

## 10. Обобщение - это...

а. мысленное объединение однородных объектов.

б. мысленное разделение объекта на составные части или выделение признаков объекта.

в. мысленное отделение необходимых в определенной ситуации признаков объекта от ненужных.

г. мысленное соединение в единое целое частей объекта или его признаков, полученных в процессе анализа.

## 11. Продолжите предложение "Натуральная (материальная) модель - это...".

а. уменьшенная или увеличенная копия, которая воспроизводит только внешний вид объекта моделирования.

б. уменьшенная или увеличенная копия, которая воспроизводит внешний вид объекта моделирования, его структуру или поведение и состоит из материи.

в. увеличенная копия, которая воспроизводит внешний вид объекта моделирования и его структуру.

## 12. Укажите все примеры информационных моделей:

- а. муляж яблока;
- б. выкройка фартука;
- в. график зависимости расстояния от времени;
- г. карта;
- л. макет злания:
- е. манекен:
- ж. схема метро.

## 13. Что такое алгоритм?

а. Конечная последовательность шагов в решении задачи, приводящая от исходных

ланных к требуемому результату.

- б. Набор действий в течение определенного периода времени.
- $\mathbf{R}$ . Текст, содержащий сведения об объекте.

## 14. Укажите верную последовательность действий при сборе на прогулку.

## (Укажите порядок следования всех 5 вариантов ответа):

- Узнать погоду a.
- ნ. Закрыть дверь
- Открыть дверь  $\mathbf{R}$
- \_\_ Выйти из дома  $\Gamma$
- Одеться Д.

## 15. Дайте определение понятию "Алгоритм с циклами".

а. Алгоритм с циклами - это алгоритм, содержащий определенные команды.

б. Алгоритм с циклами - это алгоритм, содержащий команды, которые повторяются, пока выполняется заданное условие.

в. Алгоритм с циклами - это алгоритм, содержащий команды, которые выполняютсяеслиистинно заданное условие.

## 16. Решите задачу табличным способом.

В кафе встретились три друга: скульптор Белов, скрипач Чернов и художник Рыжов. «Замечательно, что у одного из нас волосы белые, у другого черные, а у третьего рыжие волосы, но ни у кого волосы не соответствуют фамилии», - заметил черноволосый. «Ты прав», - сказал Белов. Какого цвета волосы у художника?

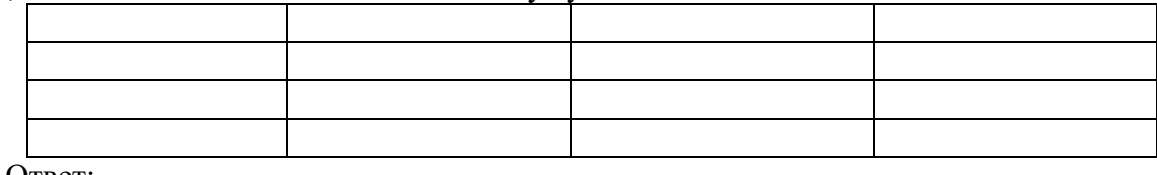

Ответ:

17. Что получится в результате действий исполнителя Чертежник по следующему алгоритму:

```
нач
сместиться в точку (1, 1)
нц3 раз
опустить перо
сместиться на вектор (1, 3)сместиться на вектор (1, -3)
сместиться на вектор (-2, 0)поднять перо
сместиться на вектор (3, 0)КЦ
кон
```
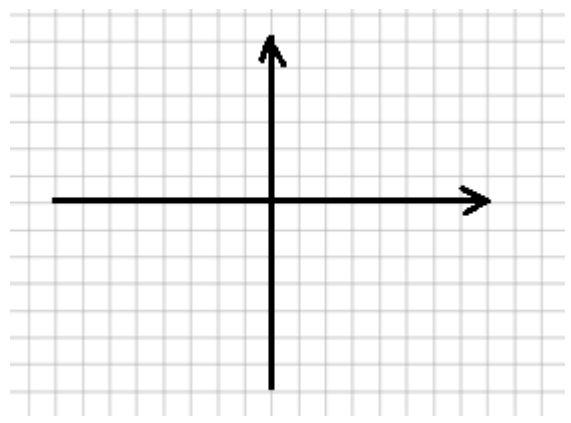

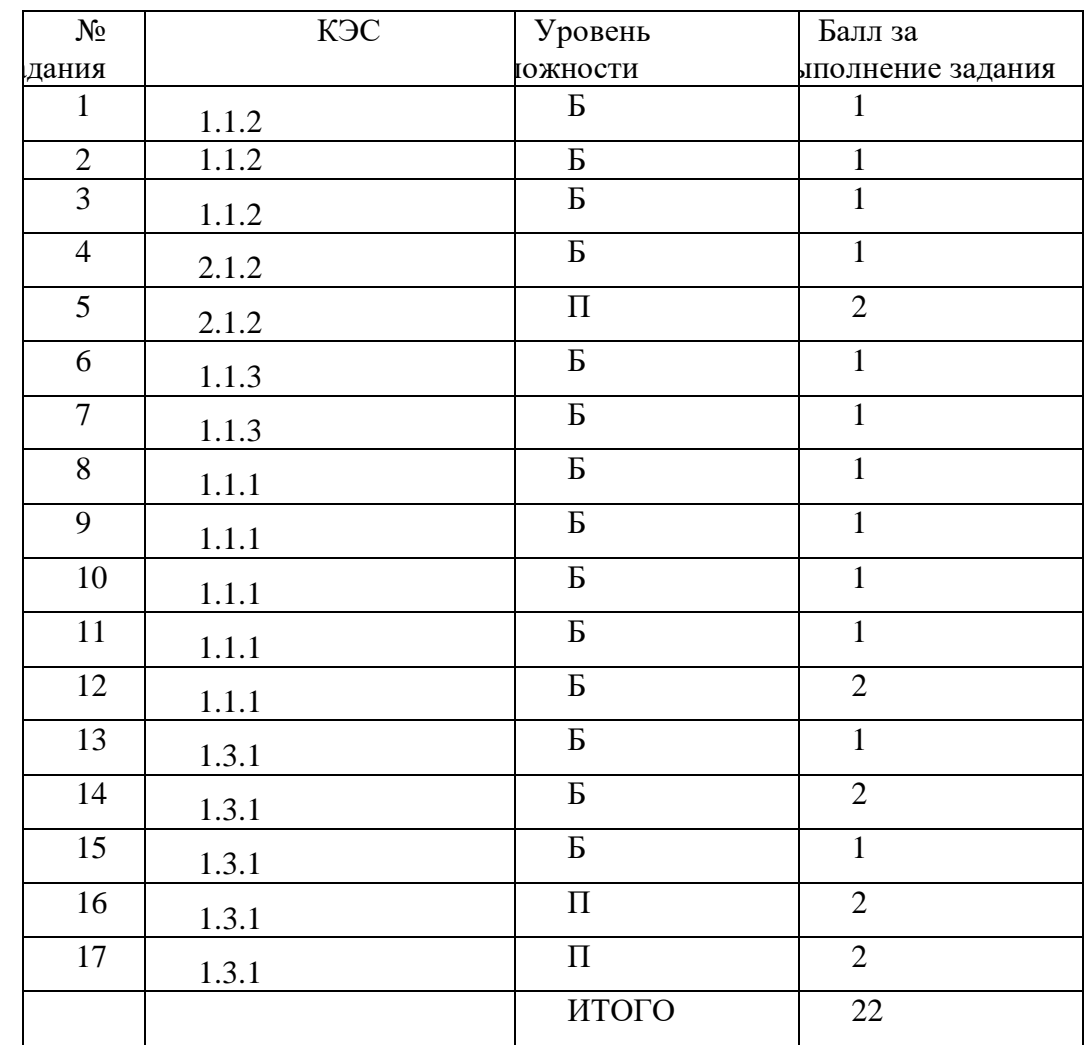

## **План работы**

## **Критерии оценивания**

Задание 1,2,3,4,6,7,8,9,10,11,13,15 – оцениваются в 1 балл. Задание 5,12,14,16,17 – в 2 балла.

*Шкала пересчета первичного балла за выполнение контрольной работы в отметку по пятибалльной шкале*

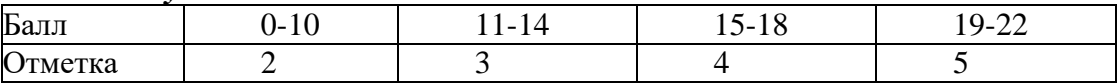

## **Ключи:**

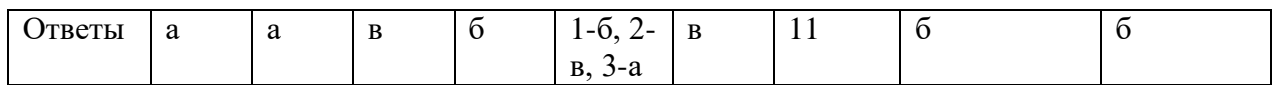

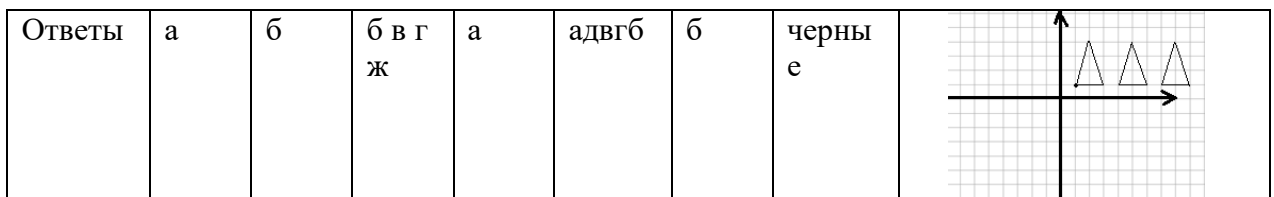

|       | 7 класс                                  |                   |
|-------|------------------------------------------|-------------------|
| КЭС   | Проверяемые элементы                     | Уровень сложности |
| 1.1.1 | Информация. Язык как способ              | Б                 |
|       | представления и передачи информации:     |                   |
|       | естественные и формальные языки.         |                   |
| 1.1.2 | Формализация описания реальных           | $\mathbf{E}$      |
|       | объектов и процессов, моделирование      |                   |
|       | объектов и процессов.                    |                   |
| 1.2.2 | Кодирование и декодирование              | $\mathbf{E}$      |
|       | информации                               |                   |
| 1.3.1 | Умение исполнить линейный алгоритм,      | $\mathbf{E}$      |
|       | записанный на алгоритмическом языке      |                   |
| 1.4.1 | Основные компоненты компьютера и их      | Б                 |
|       | функции                                  |                   |
| 1.4.3 | Программное обеспечение, его структура.  | $\Pi$             |
|       | Программное обеспечение общего           |                   |
|       | назначения.                              |                   |
| 2.1.2 | Знание о файловой системе организации    | Б                 |
|       | данных                                   |                   |
| 2.3.1 | Создание текста посредством              | Б                 |
|       | квалифицированного клавиатурного         |                   |
|       | письма с использование базовых средств   |                   |
|       | текстового редактора. Работа с           |                   |
|       | фрагментами текста. Страница, абзац,     |                   |
|       | ссылки, заголовки, оглавление. Проверка  |                   |
|       | правописания, словари. Включение в текст |                   |
|       | списков, таблиц, изображений, диаграмм,  |                   |
|       | формул.                                  |                   |
| 2.3.2 | Знание о процессах форматирования и      | $\Pi$             |
|       | редактирования графических документов    |                   |

 $7 \text{ m}$ 

## Входная контрольная работа по информатике 7 класса (15 мин)

## 1 Любая часть окружающей действительности, воспринимаемая человеком, как единое целое, - это

- 1. объект
- 2. признак объекта
- 3. множество
- 4. информатика

## 2 Множество – это ...

- 1. какое-то количество объектов, которые объединены одним именем.
- 2. несколько элементов, каждый из которых имеет свое имя.
- 3. какое-то количество объектов.
- 4. объекты.

## 3 Укажите имя, которое является общим.

- 1. Малина.
- 2. Миша.
- 3. Книга.
- 4. Васька.

## 4 Дайте определение понятию "файл".

- 1. Файл это значок на рабочем столе.
- 2. Файл это информация, которая хранится в памяти компьютера как единое целое и имеет свое название - имя файла.
- 3. Файл это текстовый документ.

## 5 Соотнесите типы файлов с их расширениями.

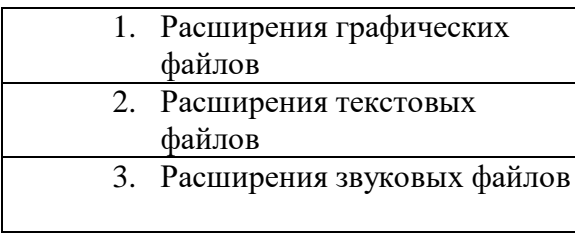

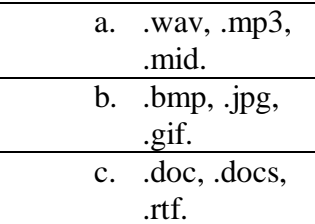

## 6 Укажите верное выражение.

- 1. 1 бит =8 байт
- 2. 1 Кбайт=1000 байта
- 3. 1 Гбайт= 1024 Мбайт

## 7 Сколько бай в слове ИНФОРМАТИКА? Ответ: бит

## 8 Программное обеспечение - это...

- 1. совокупность всех устройств компьютера. Базовая комплектация содержит следующие функциональные блоки: системный блок, монитор, клавиатура, мышь.
- 2. набор всех установленных на компьютере программ. На каждом компьютере этот набор может быть различным. Это зависит от сферы деятельности человека.
- 3. система текстовых, графических, музыкальных, видеофайлов и так далее.

## 9 Анализ – это...

- 1. мысленное объединение однородных объектов.
- 2. мысленное разделение объекта на составные части или выделение признаков объекта.
- 3. мысленное отделение необходимых в определенной ситуации признаков объекта от ненужных.
- 4. мысленное соелинение в елиное целое частей объекта или его признаков.

## 10 Что получится в результате действий исполнителя Чертежник по следующему алгоритму:

```
нач
сместиться в точку (1, 1)
нц3 раз 
опустить перо 
сместиться на вектор (1, 3) 
сместиться на вектор (1, -3) 
сместиться на вектор (-2, 0) 
поднять перо 
сместиться на вектор (3, 0) 
кц
кон
```
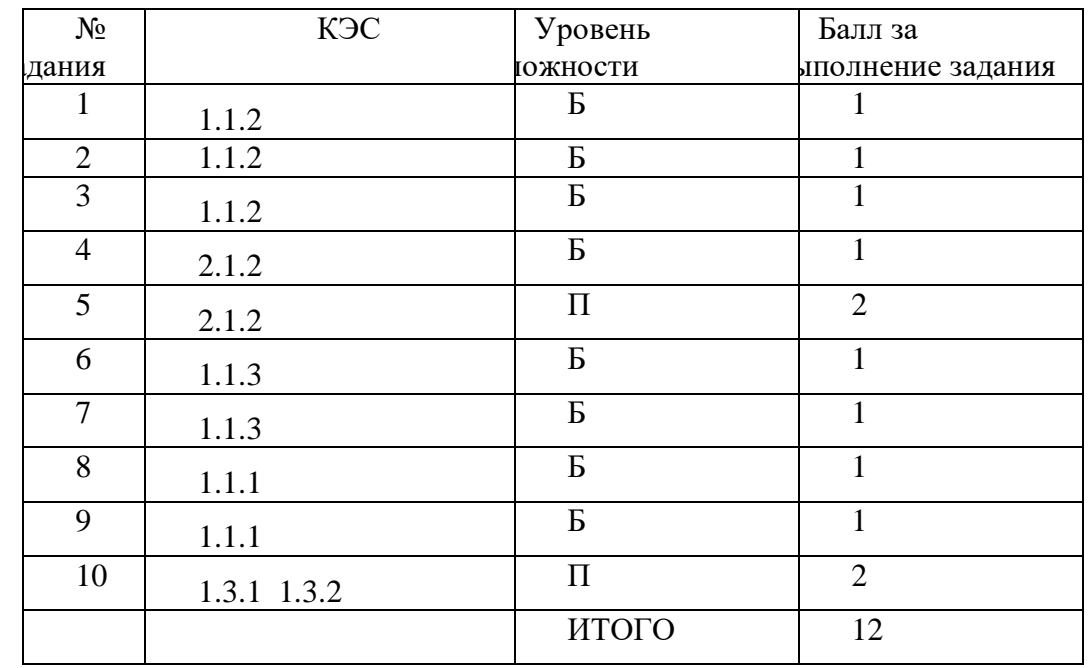

## **План работы**

*Шкала пересчета первичного балла за выполнение контрольной работы в отметку по пятибалльной шкале*

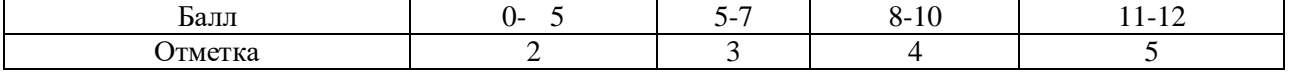

#### **Ключи:**

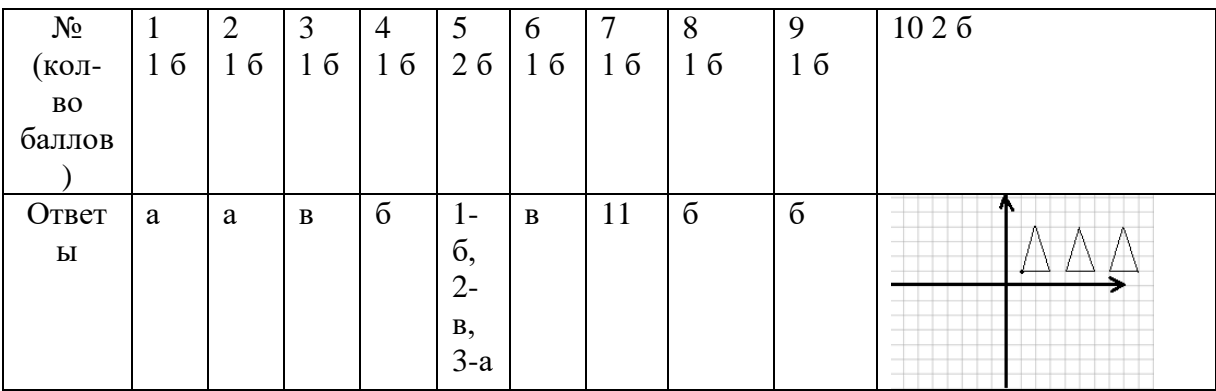

## Контрольная работа

## « Компьютер как универсальное средство для работы с информацией» Часть 1. Тестовое задание.

1. Выберите наиболее полное определение.

А) Компьютер - это электронный прибор с клавиатурой и экраном.

Б) Компьютер - это устройство для выполнения вычислений

В) Компьютер - это устройство для хранения и передачи информации

Г) Компьютер - это уникальное электронное программно управляемое устройство для работы с информацией.

2. Свойство оперативного запоминающего устройства (ОЗУ):

1) энергонезависимость

2) возможность перезаписи информации

3) долговременное хранение информации

4) энергозависимость

3. Поименнованная информация на диске:

1) дисковод

 $2)$ папка

3) файл

4) каталог

4. Укажите расширение файла proba.docx.

1) нет расширения

 $2)$ .docx

3) proba

 $4)$  docx.

5. Укажите тип файла fact.exe.

1) текстовый

2) графический

3) исполняемый

4) Web - страница

6. Имя С: имеет:

1) дисковод для гибких дисков

2) жесткий диск

3) дисковод для DVD - дисков

4) папка

7. операционная система - это:

1) программа для загрузки ПК

2) программа или совокупность программ, управляющих работой компьютера и

обеспечивающих процесс выполнения других программ

3) программы для обеспечения работы внешних устройств

4) программы для работы с файлами.

8. Для каких целей необходимо системное ПО

1) для разработки прикладного ПО

2) для решения задач из проблемных областей

3) для управления ресурсами ЭВМ

4) для расширения возможностей ОС

9. Находится в нижней части экрана и содержит кнопку Пуск

1) Рабочий стол

 $2)$  окно

3) панель задач

4) полоса прокрутки

10. нажатие на кнопку Пуск приводит к открытию

1) окна

2) документа

- 3) главного меню
- 4) приложения

## Часть 2. Задания с полной записью решения.

18. За сколько секунд можно передать по каналу связи текст объемом 1800 байтов, если скорость передачи данных равна 14400 бит/с?

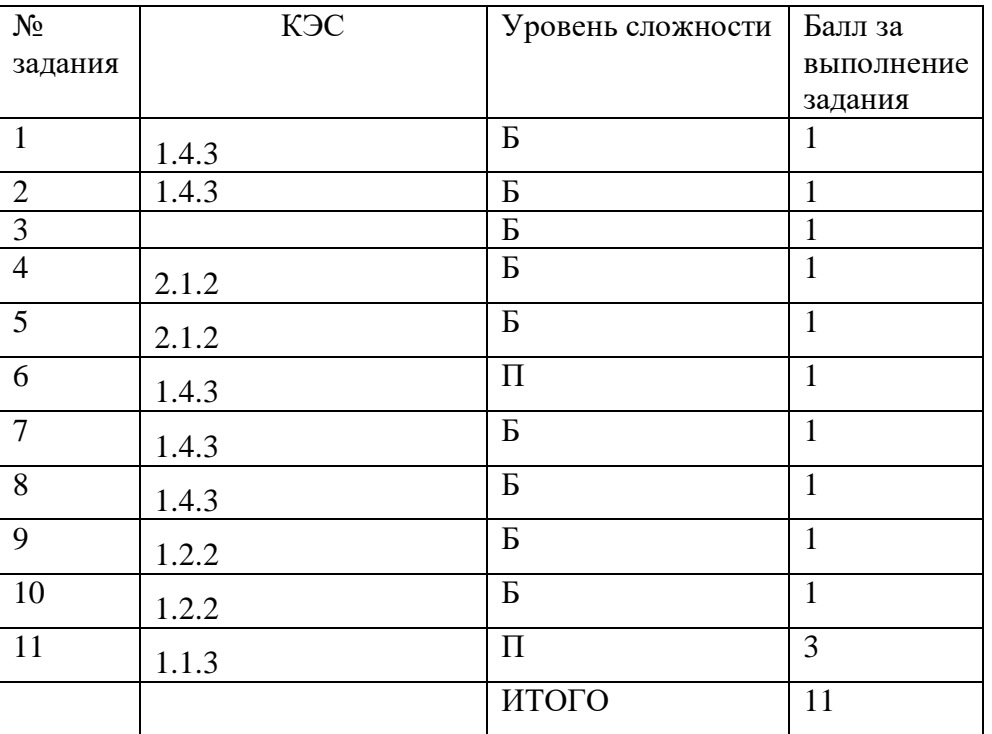

## План работы

# Критерии оценивания

Часть 1. Тестовое задание - 10 баллов

Часть 2. Полная запись решения - 4 балла.

Возможное количество баллов -14

Формирование оценки:

- $0-5$  баллов «2»
- $6-8$  баллов  $-\ll 3\gg$
- $9 12$ баллов - «4»
- 13 14 баллов «5»

#### Ответы:

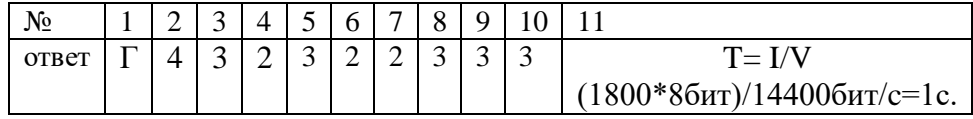

## Итоговая контрольная работа за курс 7 класса (40 мин) Часть 1. Задания с выбором ответа.

1. Какое из следующих утверждений точнее всего раскрывает смысл понятия «информация» с обыленной точки зрения?

А) последовательность знаков некоторого алфавита

Б) книжный фонд библиотеки

В) сведения об окружающем мире и протекающих в нем процессах,

воспринимаемые человеком непосредственно или с помощью специальных устройств

Г) сведения, содержащиеся в научных теориях.

2. Дискретным называют сигнал:

А) принимающий конечное число определенных значений

Б) непрерывно изменяющийся во времени

В) который можно декодировать

Г) несущий какую либо информацию

3. В какой строке единицы измерения информации расположены по возрастанию:

А) гигабайт, мегабайт, килобайт, байт, бит.

Б) бит, байт, мегабайт, килобайт, гигабайт

В) байт, бит, килобайт, мегабайт, гигабайт

Г) бит, байт, килобайт, мегабайт, гигабайт

4. Выберите наиболее полное определение:

А) Компьютер - это электронный прибор с клавиатурой и экраном.

Б) Компьютер - это устройство для выполнения вычислений.

В) Компьютер - это устройство для хранения и передачи информации

Г) Компьютер - это универсальное электронное программное управляемое

устройство для работы с информацией.

5. Комплекс программ, обеспечивающих совместное функционирование всех устройств компьютера и предоставляющих пользователю доступ к его ресурсам это:

А) файловая система

Б) прикладные программы

В) операционная система

Г) сервисные программы

6. Тип файла можно определить, зная его:

А) размер

Б) расширение

В)дату создания

Д) размещение

7. Совокупность средств и правил взаимодействия пользователя с компьютером называют:

А) аппаратным интерфейсом

Б) процессом

В) объектом управления

Г) пользовательским интерфейсом

8. Наименьшим элементом изображения на графическом экране является:

А) курсор

Б) символ

В) пиксель

Г) линия

9. Глубина цвета - это количество:

А) цветов в палитре

Б) битов, которые используются для кодирования цвета одного пикселя

Г) пикселей изображения

10. Достоинство растрового изображения:

А) четкие и ясные контуры

Б) небольшой размер файла

В) точность цветапередачи

Г) возможность масштабирования

11. Фрагмент текста – это:

А) слово

Б) предложение

В) непрерывная часть текста

Г) абзац

12. Текст, набранный в текстовой редакторе, хранится не внешнем запоминающем устройстве в виде:

А) файла

Б) таблицы кодировки

В)каталога

Г) папки

#### **Часть 2. Задания с полной записью решения.**

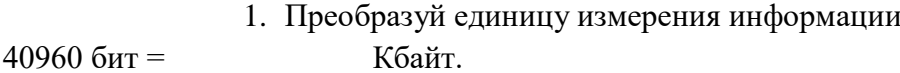

2. Используя кодовую таблицу, определите, какой набор букв закодирован строкой

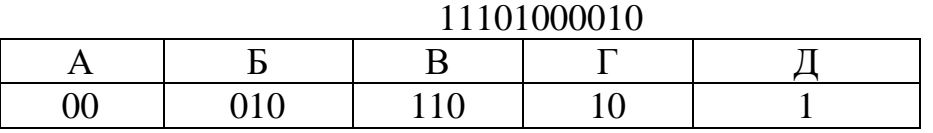

- 3. Имеется текст, объем которого 20 килобайт. На каждой странице 40 строк по 64 символа. Текст закодирован в кодировке Юникод ( 16 бит на 1 символ). Определить количество страниц в тексте.
- 4. Файл «Самостоятельная работа.doc» храниться на диске C: в каталоге «7 класс», который вложен в каталог «Опрос». Запиши полное имя файла «Самостоятельная работа.doc».
- 5. Размер картинки с 16-ти цветной палитрой , равен 150 х 40 пикселей. Эта картинка передается по некоторому каналу связи за 5 секунд. Определите скорость передачи данных по этому каналу.

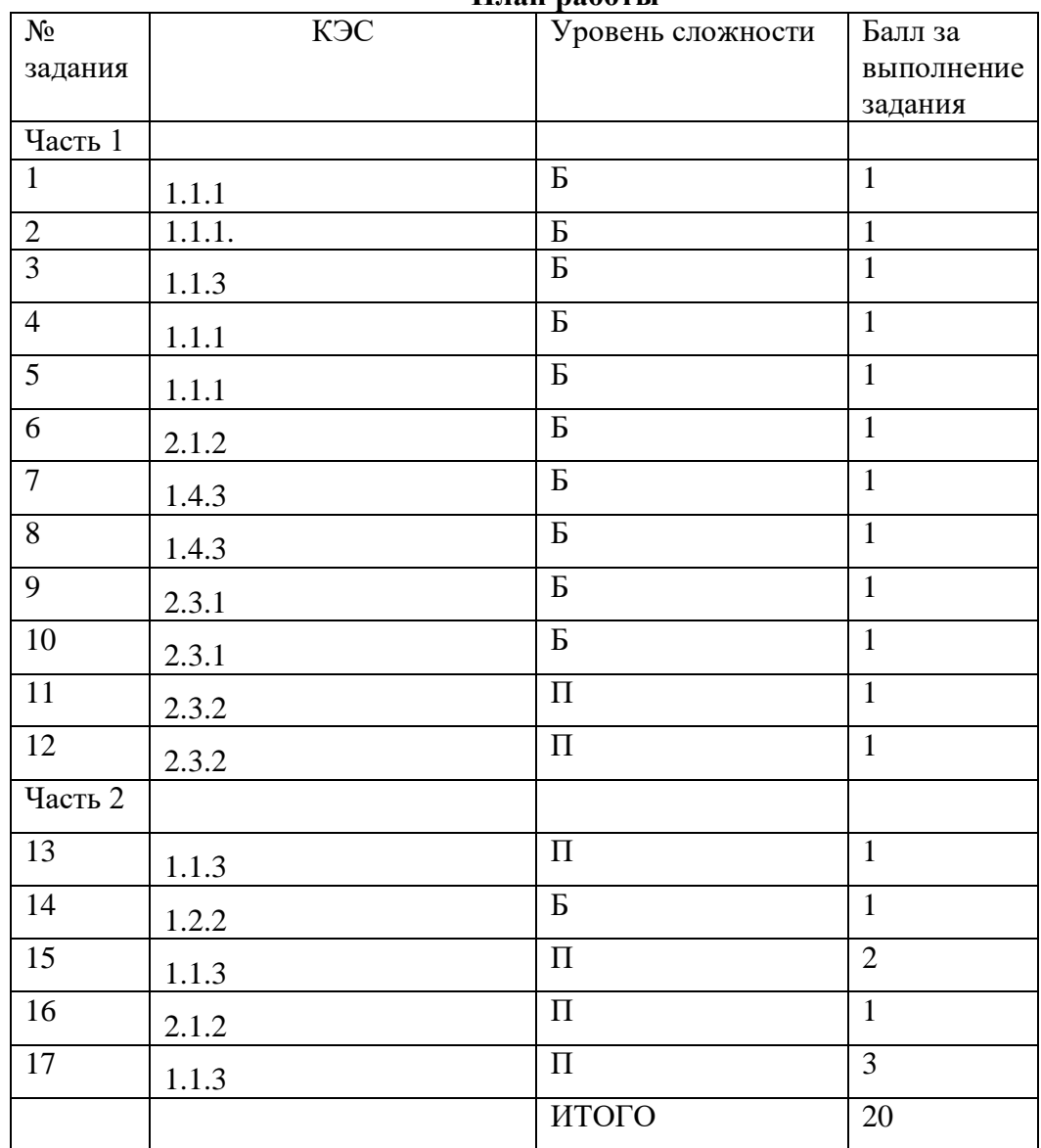

## **План работы**

## **Критерии оценивания**

18-20 баллов – «5» 14 -17 баллов – «4» 10 -13 баллов -«3» 0-9 баллов – «2»

## **Ответы:**

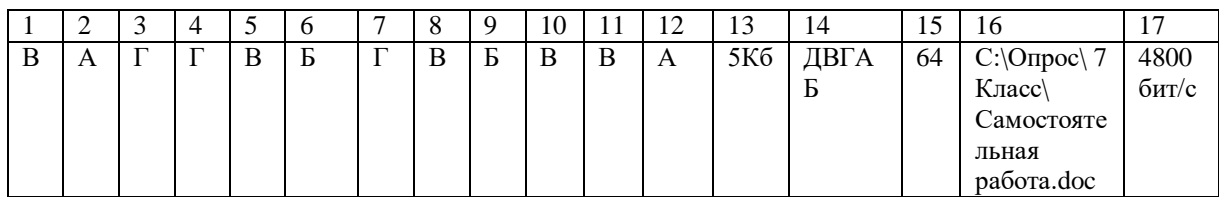

# **8 класс**

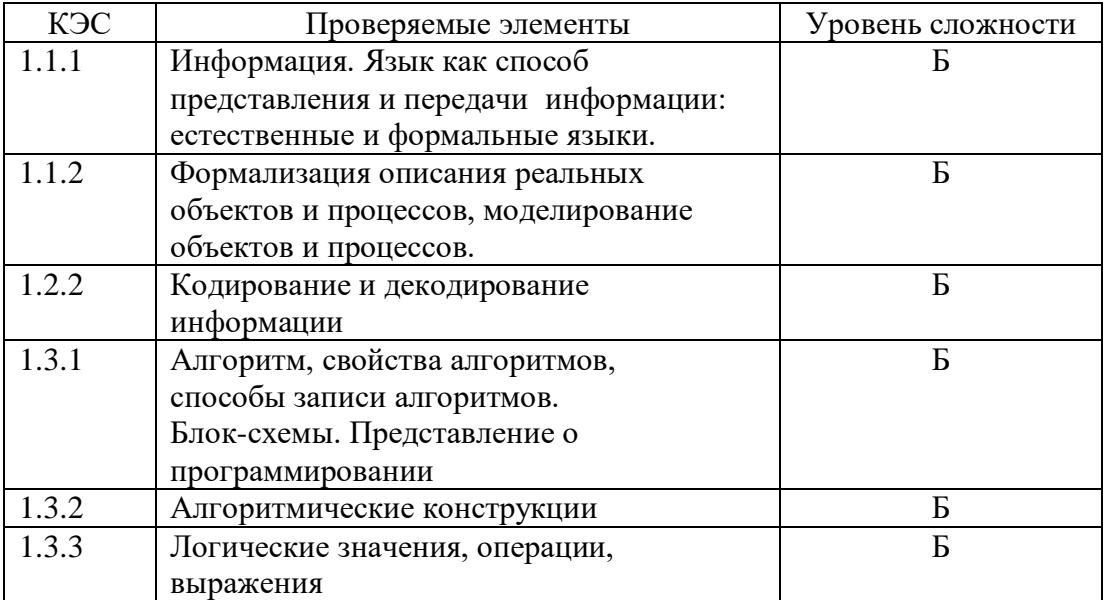

## Входная контрольная работа 8 класса (20 мин) Часть 1. Задания с выбором ответа.

1. Какое из следующих утверждений точнее всего раскрывает смысл понятия «информация» с обыленной точки зрения?

А) последовательность знаков некоторого алфавита

Б) книжный фонд библиотеки

В) сведения об окружающем мире и протекающих в нем процессах,

воспринимаемые человеком непосредственно или с помощью специальных устройств

Г) сведения, содержащиеся в научных теориях.

2. Дискретным называют сигнал:

А) принимающий конечное число определенных значений

Б) непрерывно изменяющийся во времени

В) который можно декодировать

Г) несущий какую либо информацию

3. В какой строке единицы измерения информации расположены по возрастанию:

А) гигабайт, мегабайт, килобайт, байт, бит.

Б) бит, байт, мегабайт, килобайт, гигабайт

В) байт, бит, килобайт, мегабайт, гигабайт

Г) бит, байт, килобайт, мегабайт, гигабайт

4. Выберите наиболее полное определение:

А) Компьютер - это электронный прибор с клавиатурой и экраном.

Б) Компьютер - это устройство для выполнения вычислений.

В) Компьютер - это устройство для хранения и передачи информации

Г) Компьютер – это универсальное электронное программное управляемое

устройство для работы с информацией.

5. Комплекс программ, обеспечивающих совместное функционирование всех устройств компьютера и предоставляющих пользователю доступ к его ресурсам это:

А) файловая система

Б) прикладные программы

В) операционная система

Г) сервисные программы

## Часть 2. Задания с полной записью решения.

 $\Omega$ 

6. Преобразуй единицу измерения информации 40960 бит = Кбайт.

7. Используя кодовую таблицу, определите, какой набор букв закодирован строкой

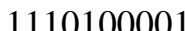

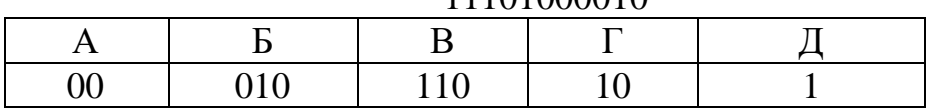

8. Имеется текст, объем которого 20 килобайт. На каждой странице 40 строк по 64 символа. Текст закодирован в кодировке Юникод (16 бит

на 1 символ). Определить количество страниц в тексте.

- 9. Файл «Самостоятельная работа.doc» храниться на диске С: в каталоге «7 класс», который вложен в каталог «Опрос». Запиши полное имя файла «Самостоятельная работа.doc».
- 10. Размер картинки с 16-ти цветной палитрой, равен 150 х 40 пикселей. Эта картинка передается по некоторому каналу связи за 5 секунд. Определите скорость передачи данных по этому каналу.

# **План работы**

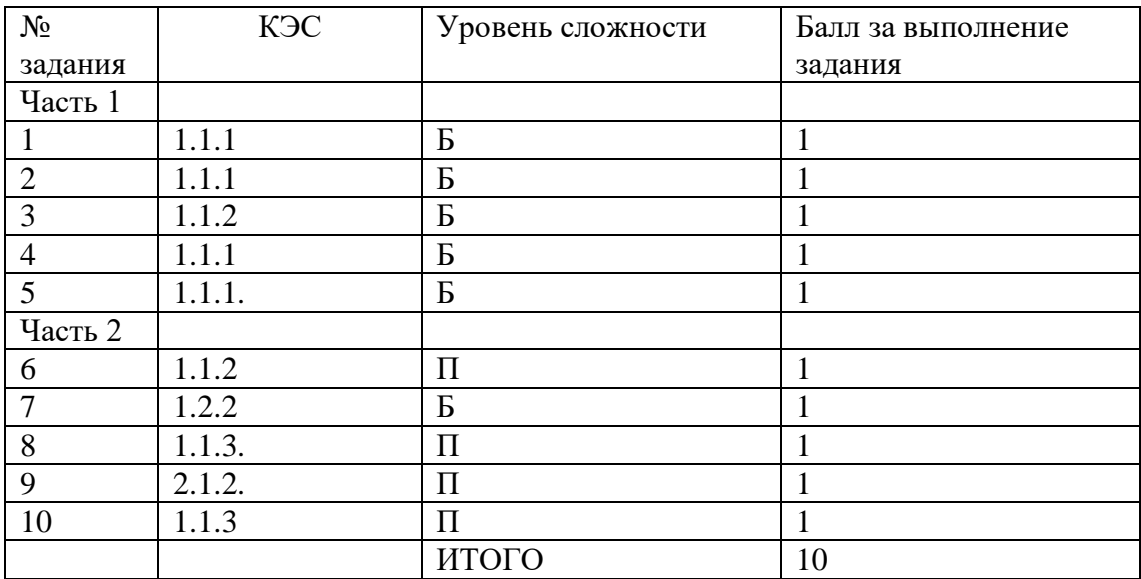

#### **Критерии оценивания**

10-9 баллов – «5»

8 -7 баллов – «4»

6 -5 баллов -«3»

0-4 баллов – «2»

## Ответы:

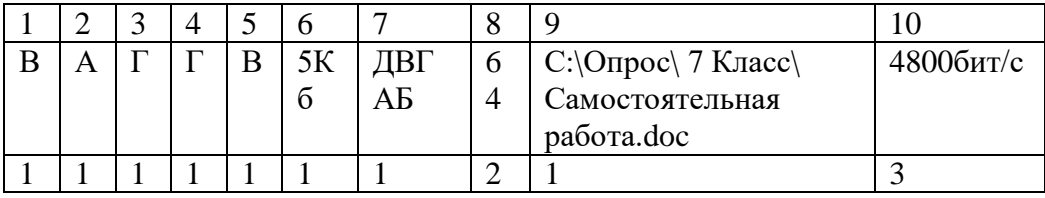

## Контрольная работа «Основы алгоритмизации» (15 мин)

- 1) Алгоритмом можно считать:
	- а) описание процесса решения квадратного уравнения
	- б) расписание уроков в школе
	- в) технический паспорт автомобиля
	- г) список учеников в журнале
- 2) Как называется свойство алгоритма, означающее, что данный алгоритм применим к решению целого класса залач?
- 3) Как называется свойство алгоритма, означающее, что он всегда приводит к результату через конечное число шагов?
- 4) Как называется свойство алгоритма, означающее, что он задан с помощью предписаний, понятных исполнителю?
- 5) Как называется свойство алгоритма, означающее, что путь решения задачи разделён на отдельные шаги?
- 6) Как называется свойство алгоритма, означающее, что в алгоритме нет команд, смысл которых может быть понят неоднозначно?
- 7) Наибольшей наглядностью обладает следующая форма записи алгоритмов:
	- а) словесная
	- б) рекурсивная
	- в) графическая
	- г) построчная

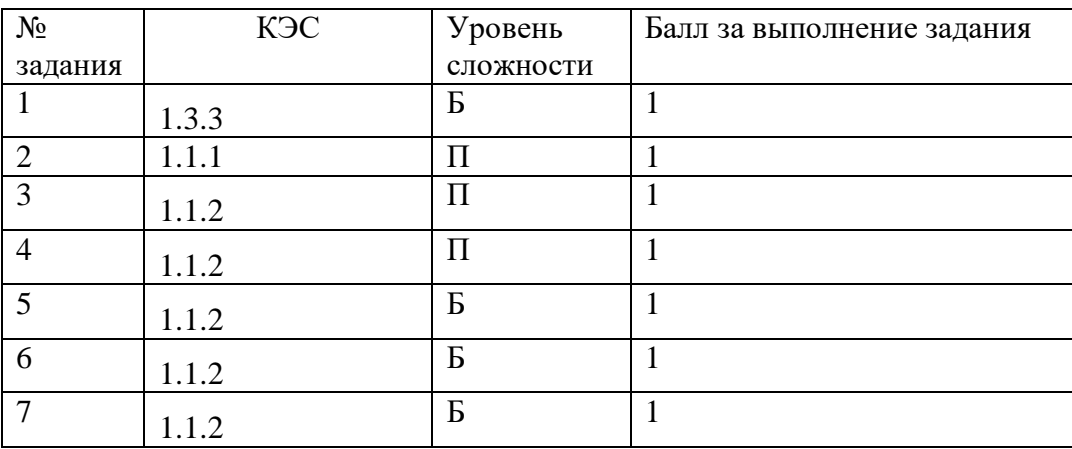

## План работы

Критерии оценивания  $7 - \frac{5}{2}$  $6 - 5 - 4$  $4 - 3 - 8 - 3$ меньше  $3 - \kappa 2$ »

#### **Ответы**

- $1. a)$
- 2. массовость
- 3. результативность
- 4. понятность
- 5. дискретность
- 6. определённость
- $7. \quad \text{B)}$

#### Итоговая контрольная работа за курс 8 класса (40 мин)

- I. Задания с выбором ответа:
- 1. Определи значения переменных **а** и **b** после выполнения фрагмента алгоритма 1) 3, 12 2) 5, 10 3) 2, 17 4) 10, 5
	- $a := 6*12 + 3;$  $b := (a \div 10) + 5$  $a := (b \mod 10) + 1;$
- 2. Определи значения переменной с после выполнения фрагмента алгоритма

1)  $72$  2)  $75$  3)  $70$  4)  $71$  $a := 30$  $h := 6$  $a := a / 2 * b$ ; if  $a > b$  then  $c := a - 3 * b$ 

- else  $c := a + 3 * b$ ;
- 3. Какое значение примет переменная у после выполнения фрагмента программы 1)  $26$  2)  $16$  3)  $27$  4)  $19$ 
	- $v:=0$ :  $x = 10$ ; while  $x>0$  do begin  $X = X - 2$  $V = Y + X$ end:
	- 4. Какому логическому выражению соответствует таблица истинности

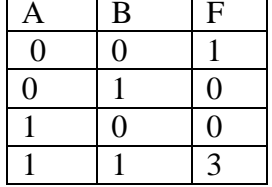

I. Задания с записью решения:

5. Переведи десятичное число 13510 в двоичную и восьмеричную систему счисления.

6. Переведи двоичное число 1000012 в десятичную систему счисления.

7. Выполни действия в двоичной системе счисления

 $10110 + 111$ 1101 x 101

8. Реши залачу с помошью кругов Эйлера

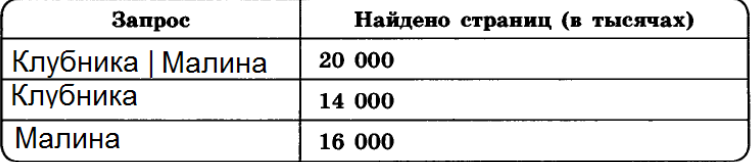

Сколько страниц (в тысячах) будет найдено по запросу Клубника & Малина

9. Построй таблицу истинности для логического выражения

## $A \& B \vee \overline{A} \& B$

10. Преобразуй блок- схему в алгоритм на алгоритмическом языке или в программу на языке Паскаль

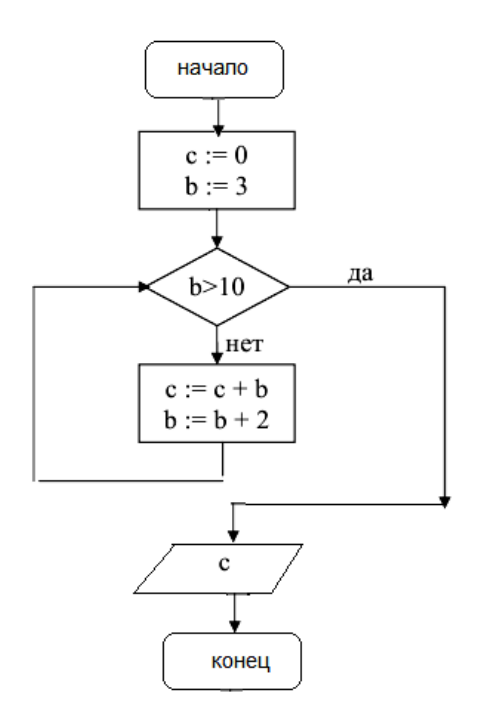

## **План работы**

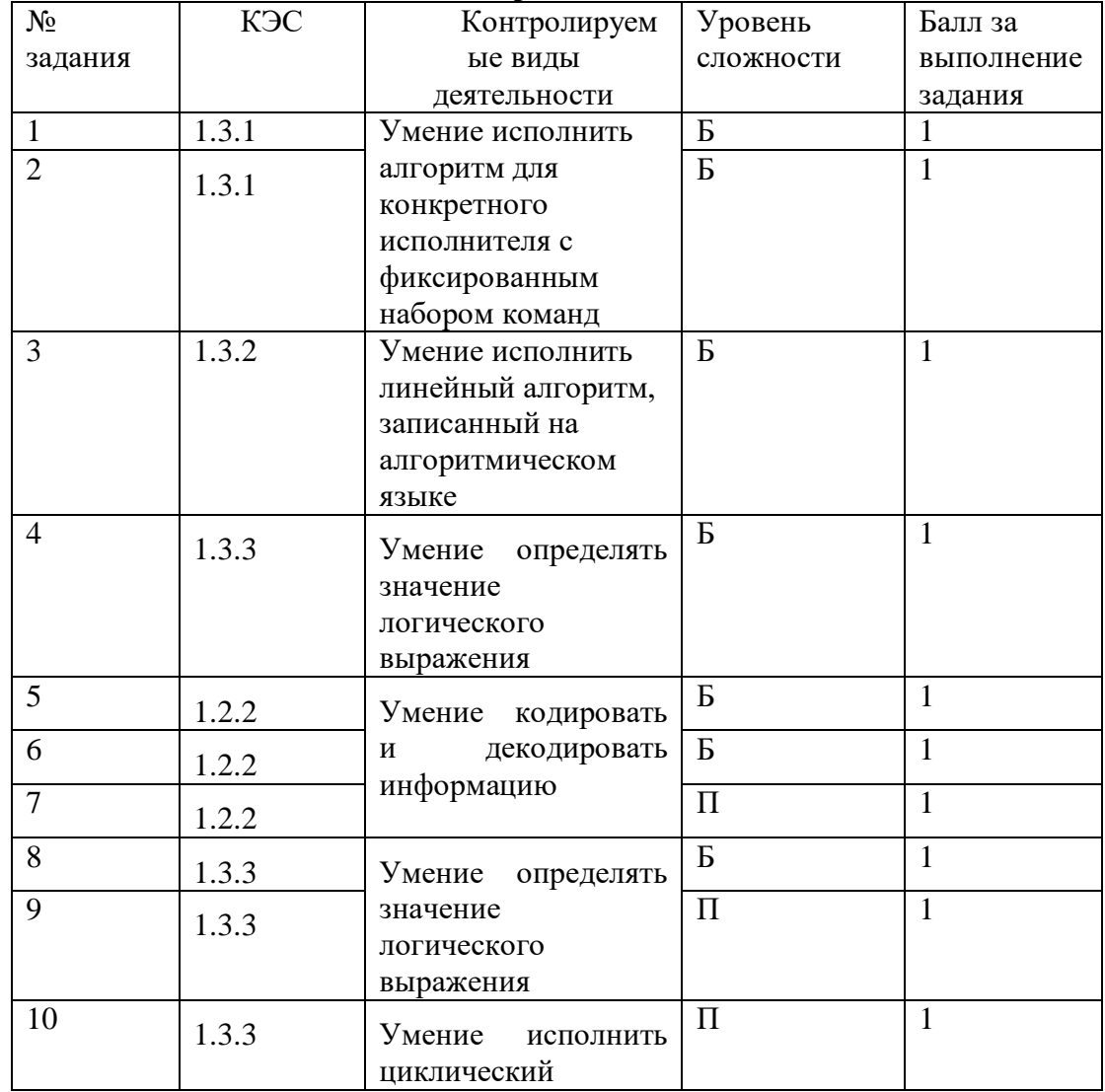

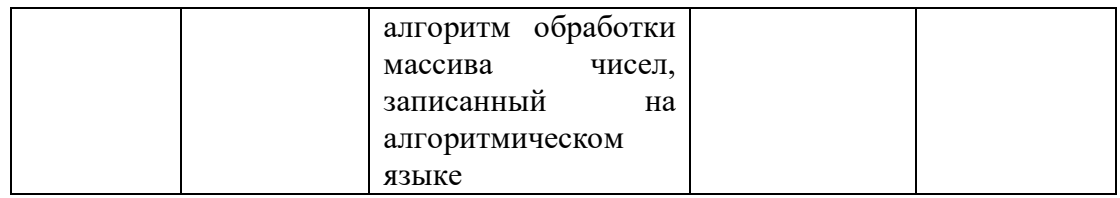

# Критерии оценивания

# $1 - 3 - 42$ »,  $4 - 6 - 43$ »,  $7 - 8 - 44$ »,  $9 - 10 - 5$ »

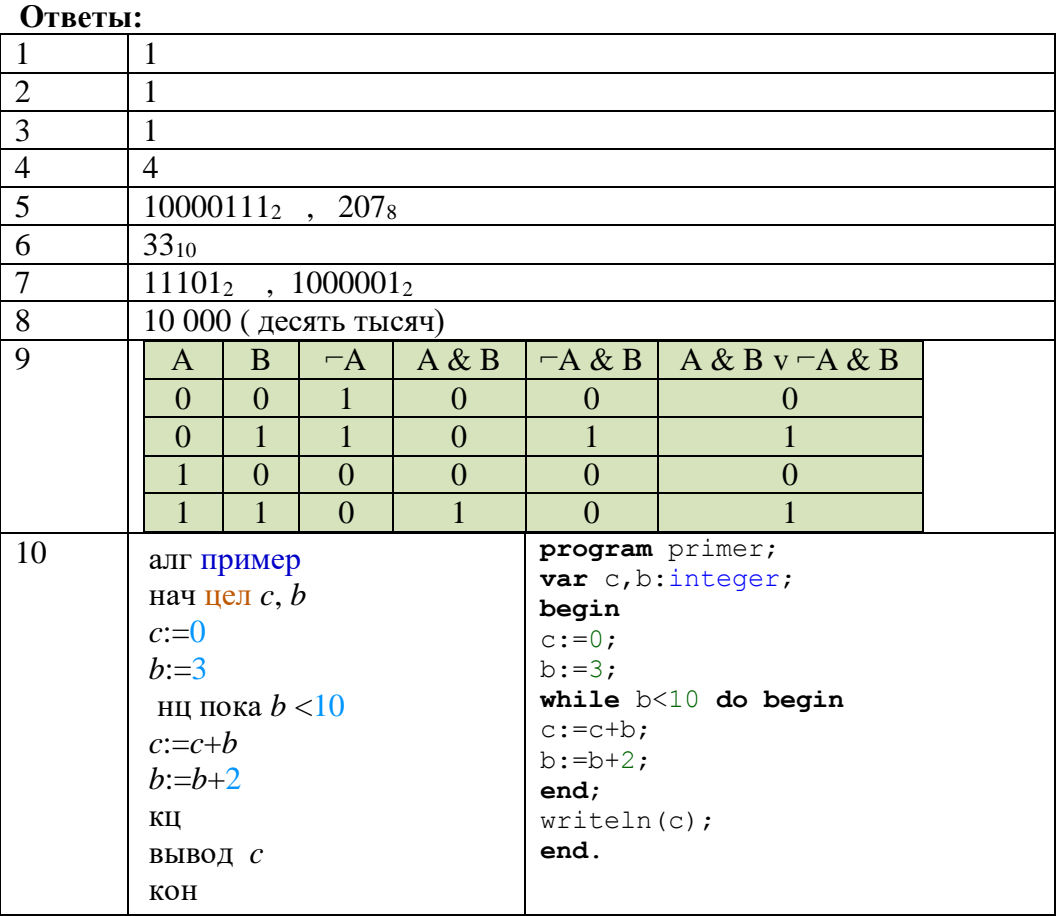